## **UCLA Academic Technology Services**

Stat Computing > Stata > Web Books > Logistic Help the Stat Consulting Group by **giving a gift** 

Search

## **Logistic Regression with Stata Chapter 2 - Logistic Regression with Categorical Predictors**

#### **2.0** Introduction

- **2.1** One Categorical predictor
- **2.2** Two Categorical predictors
	- **2.2.1** A 2 by 2 Layout with Only Main Effects
	- **2.2.2** A 2 by 2 Layout with Main Effects and Interaction
	- **2.2.3** A 2 by 3 Layout with Only Main Effects
	- **2.2.4** A 2 by 3 Layout with Main Effects and Interaction
- **2.3** Categorical and Continuous Predictors
	- **2.3.1** A Continuous and a Two Level Categorical Predictor
	- **2.3.2** A Continuous and a Two Level Categorical Predictor with Interaction
	- **2.3.3** A Continuous and a Three Level Categorical Predictor
	- **2.3.4** A Continuous and a Three Level Categorical Predictor with Interaction
- **2.4** More on Interpreting Coefficients and Odds Ratios
- **2.5** Summary

#### **NOTE: This page is under construction!!**

## **2.0 Introduction**

In the previous chapter, we looked at logistic regression analyses that used a categorical predictor with 2 levels (i.e. a dummy variable) and a predictor that was continuous. In this chapter, we will further explore the use of categorical predictors, including using categorical predictors with more than 2 levels, 2 categorical predictors, interactions of categorical predictors, and interactions of categorical predictors with continuous predictors. We will focus on the understanding and interpretation of the results of these analyses. We hope that you are familiar with the use of categorical predictors in ordinary least squares (OLS) regression, as described in Chapter 3 of the Regression with Stata book. Understanding how to interpret the results from OLS regression will be a great help in understanding results from similar analyses involving logistic regression.

This chapter will use the **apilog** data that you have seen in the prior chapters. We will focus on four variables **hiqual** as the outcome variable, and three predictors, the proportion of teachers with full teaching credentials (**cred**), the level of education of the parents (**pared**), and the percentage of students in the school receiving free meals (**meals**). Below we show how you can load this data file from within Stata.

#### **use http://www.ats.ucla.edu/stat/stata/webbooks/logistic/apilog, clear**

## **2.1 One Categorical Predictor**

First, let's look at what happens when we use one categorical predictor with three levels. The predictor that we will use is based on the proportion of teachers who have full credentials. We have divided the schools into 3 categories, schools that have a low percentage of teachers with full credentials, schools with a medium percentage of teachers with full credentials and schools with a high percentage of teachers with full credentials. We will refer to these schools as **high credentialed**, **medium credentialed** and **low credentialed** schools. Below we show the codebook information for this variable. The variable **cred** is coded 1, 2 and 3 representing **low**,**medium** and **high** respectively.

# **codebook cred**

-------------------------- Full Credent Teachers, Lo Med Hi type: numeric (byte) label: lmh range: [1,3] units: 1 unique values: 3 coded missing: 0 / 1200 tabulation: Freq. Numeric Label 382 1 low 325 2 medium<br>493 3 high 3 high

Before we run this analysis using logistic regression, let us look at a crosstab of **hiqual** by **cred**.

#### **tab hiqual cred, all**

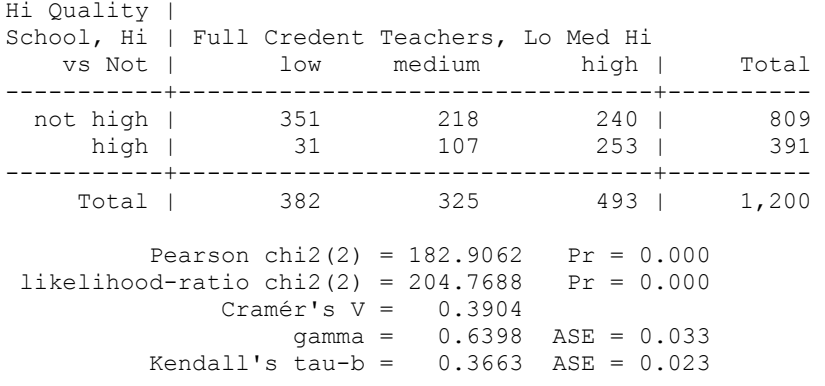

Looking at the Pearson Chi Square value (182.9), the results suggest that the quality of the school (**hiqual**) is not independent of the credential status of the teachers (**cred**). But such a way of looking at these results is very limiting. Instead, lets look at this using a regression framework. Lets start by pretending for the moment that our outcome variable is not a 0/1 variable and that it is appropriate to use in a regular OLS analysis. Below we show how we could include the variable **cred** as a predictor and **hiqual** as an outcome variable in an OLS regression. We use the **xi** command with **i.cred** to break **cred** into two dummy variables. The variable **\_Icred\_2** is 1 if **cred** is equal to 2, and zero otherwise. The variable **Icred 3** is one if **cred** is equal to 3 and 0 otherwise.

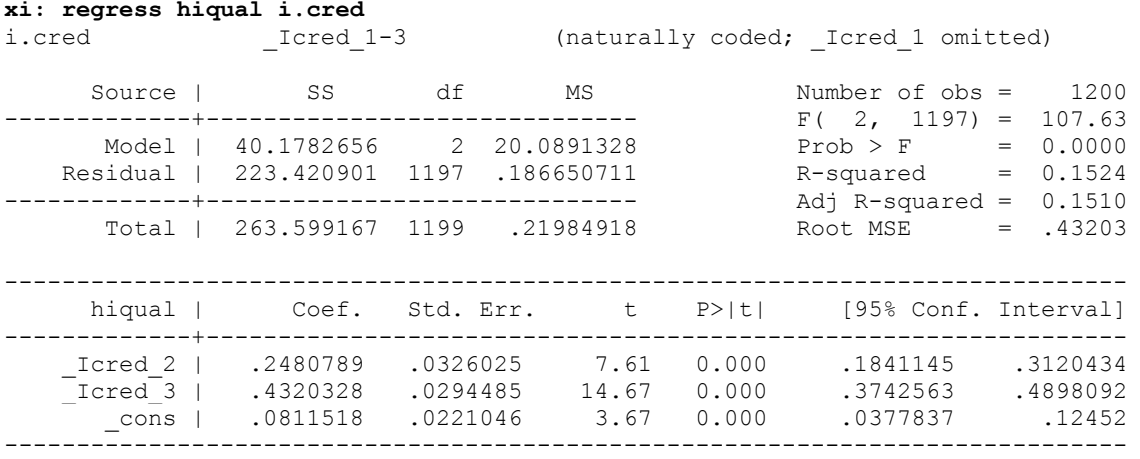

We can use the **adjust** command to get the predicted values for the 3 levels of **cred** as shown below.

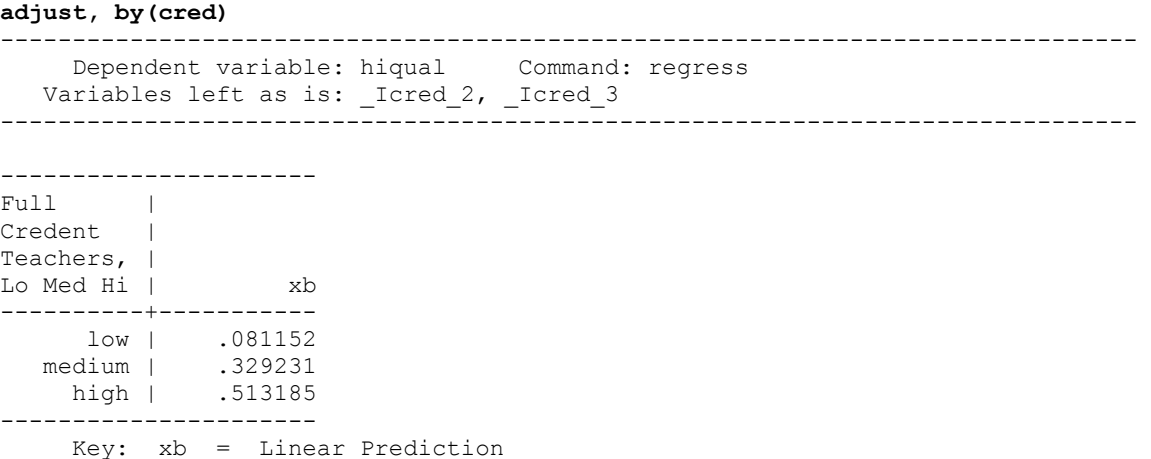

Note that the **low credentialed** schools are the omitted group. The coefficient for the constant corresponds to the predicted value for the **low credentialed** group. The coefficient for **I\_cred\_2** represents the difference between the **medium credentialed** group and the omitted group (.329 - .081 = .248). Note that the coefficient for **I\_cred\_3** represents the predicted value for group 3 (the **high credentialed** minus the omitted group  $(.513 - .081 = .432)$ .

Seeing how you interpret the parameter estimates in OLS regression will help in the interpretation of the parameter estimates when using logistic regression. Now let's run this as a logistic regression and see how to interpret the parameter estimates. As you see below, the syntax for running

this as a logistic regression is much like that for an OLS regression, except that we substituted the **logit** command for the **regress** command. The results are shown using logistic regression coefficients where the coefficient represents the change in the log odds of **hiqual** equaling 1 for a one unit change in the predictor.

#### **xi: logit hiqual i.cred**

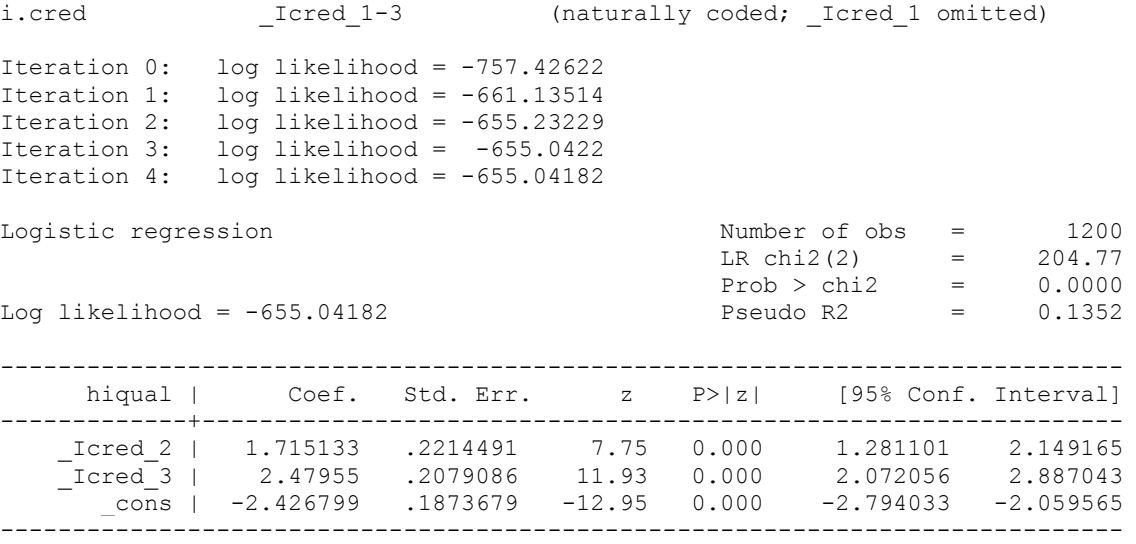

Some prefer to use odds ratios to help make the coefficients more interpretable. The odds ratio is simply the exponentiated version of the logistic regression coefficient. For example, exp(1.715) = 5.557 (shown below). After running the **logit** command from above, we can type **logit , or** and the results from the last **logit** command are shown, except using odds ratios.

#### **logit, or**

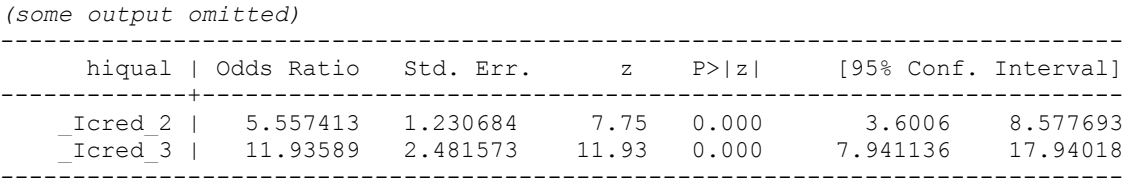

Let's interpret these odds ratios. The odds ratio for **Letting 2** is the odds of a **medium credentialed** school being high quality divided by the odds of a **low credentialed** school being high quality. Likewise, The odds ratio for **\_Icred\_3** is the odds of a **high credentialed** school being high quality divided by the odds of a **low credentialed** school being high quality.

Referring back to the crosstabulation of **hiqual** and **cred**, we can reproduce these odds ratios. First, using the frequencies from that crosstab, we can manually compute the odds of a school being high-quality school at each level of **cred**.

- Cred = Low. Odds or a school being high quality =  $(31 / 351)$  = .08831909
- Cred = Medium. Odds or a school being high quality =  $(107 / 218)$  = .49082569
- Cred = High. Odds or a school being high quality =  $(253 / 240)$  = 1.0541667

Now, we can see that the odds ratio for **Icred 2** is the odds of a **medium credentialed** school being high quality divided by the odds of a **low credentialed**, or (.49082569 / .08831909) = 5.5574134. Likewise, the odds ratio for **Lered 3** is the odds of a **high credentialed** school being high quality divided by the odds of a **low credentialed** school being high quality, or  $(1.0541667 / .08831909) = 11.935887$ .

The above technique works fine in a simple situation, but if we had additional predictors in the model it would not work as easily. Below we demonstrate the same idea but using the **adjust** command with the **exp** option to get the predicted odds of a school being high-quality school at each level of **cred**.

```
adjust, by(cred) exp
           ------------------------------------------------------------------------------- 
       Dependent variable: hiqual Command: logistic 
   Variables left as is: _Icred_2, _Icred_3 
                                      ------------------------------------------------------------------------------- 
---------------------- 
Full |
```
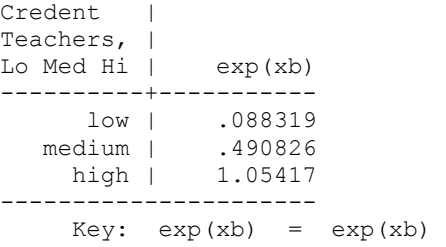

The odds ratio for **Icred 2** should be the odds of a **medium credentialed** school being high quality (.490) divided by the odds of a **low credentialed** school being high quality (.088). Indeed, we see this is correct. This means that we estimate that the odds of a **medium credentialed** being **high quality** (odds = .490) is about 5.6 times that of a **low credentialed** school being **high quality** (odds = .088).

**display .490 / .088**  5.5681818

Likewise, the odds ratio for **Icred 3** should be the odds of a **high credentialed** school being high quality (1.05) divided by the odds of a **low credentialed** school being high quality (.088). Indeed, we see this is correct as well. The odds of a **high credentialed** school being **high quality** (which is 1.05) is about 11.9 times as high as the odds of a **low credentialed** school being **high quality** (which is 0.088).

```
display 1.05 / .088 
11.931818
```
If this were a linear model (e.g. a regression with two dummies, or an ANOVA), we might be interested in the overall effect of **cred**. We can test the overall effect of **cred** in one of two ways. First, we could use the **test**command as illustrated below. This produces a **Wald Test**. Based on the results of this command, we would conclude that the overall effect of **cred** is significant.

# **test \_Icred\_2 \_Icred\_3**

 ( 1) \_Icred\_2 = 0.0 ( 2) \_Icred\_3 = 0.0 chi2( 2) = 146.58<br>  $\text{cob} > \text{chi2} = 0.0000$ Prob  $>$  chi2 =

Instead, you might wish to use a likelihood ratio test, illustrated below. We first run the model with all of the predictors, i.e. the full model, and then use the **estimates store** command to save the results naming the results**full** (you can pick any name you like).

## **xi: logit hiqual i.cred**

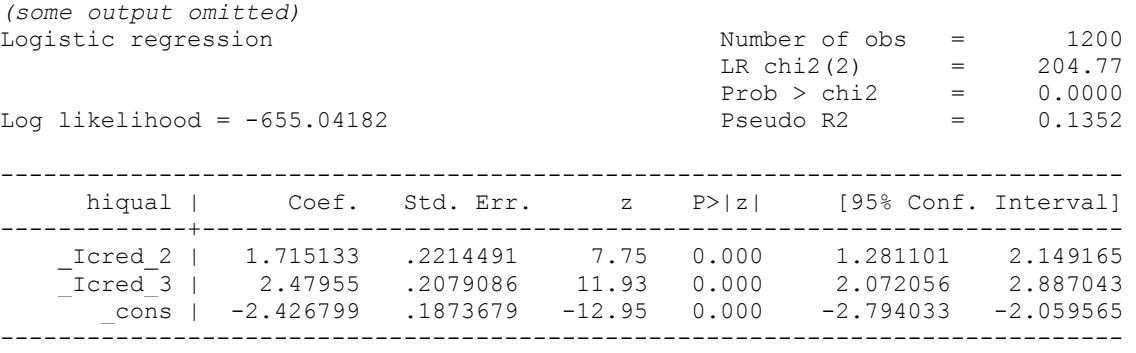

**estimates store full**

Next, we run the model omitting the variable(s) we wish to test, in this case, omitting **i.cred**.

## **xi: logit hiqual**

*(some output omitted)*

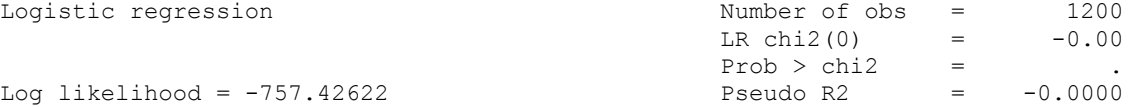

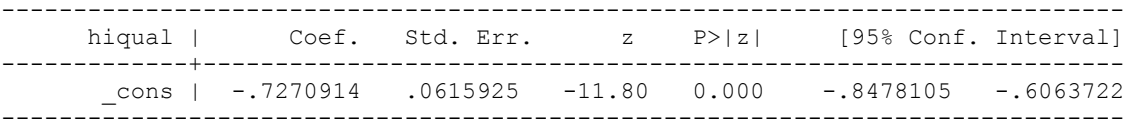

We can then use the **lrtest** command to compare the current model (specified as a period) to the model we named **full.**

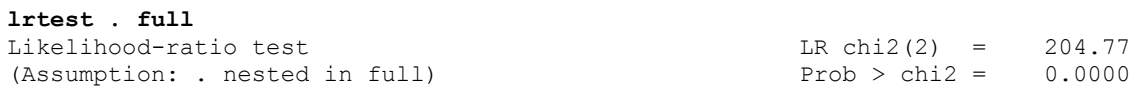

This test is also clearly significant. If you look back to the crosstab output of **hiqual** and **cred** you will see a line that reads

likelihood-ratio chi2(2) =  $204.7688$  Pr =  $0.000$ 

which, interestingly enough, matches the likelihood ratio test shown above. Both of these tests use a likelihood ratio method for testing the overall association between **cred** and **hiqual**.

#### **2.2 Two categorical predictors**

### **2.2.1 A 2 by 2 Layout with Only Main Effects**

Now let's look at an analysis that involves 2 categorical predictors. We have created a variable called **cred hl** which is a dummy variable that is 1 if the school has a high percentage of teachers with full credentials (**high credentialed)**, and 0 if the school has a low percentage of teachers with full credentials (**low credentialed**). (Note that the **medium** group has been omitted. This is not a customary thing to do, but this will be useful to us later.) Likewise, we have created a variable called **pared hl** which is a binary variable that is coded 1 if the parents education is **high** (which we will call **high parent education**, and 0 if the parents education is **low** (which we will call **low parent education**. (Again, note that the **medium** group has been omitted.) The model below looks at the effects of teacher's credentials and parents education on whether the school is a high quality school, but does not include an interaction term.

### **logit hiqual cred\_hl pared\_hl**

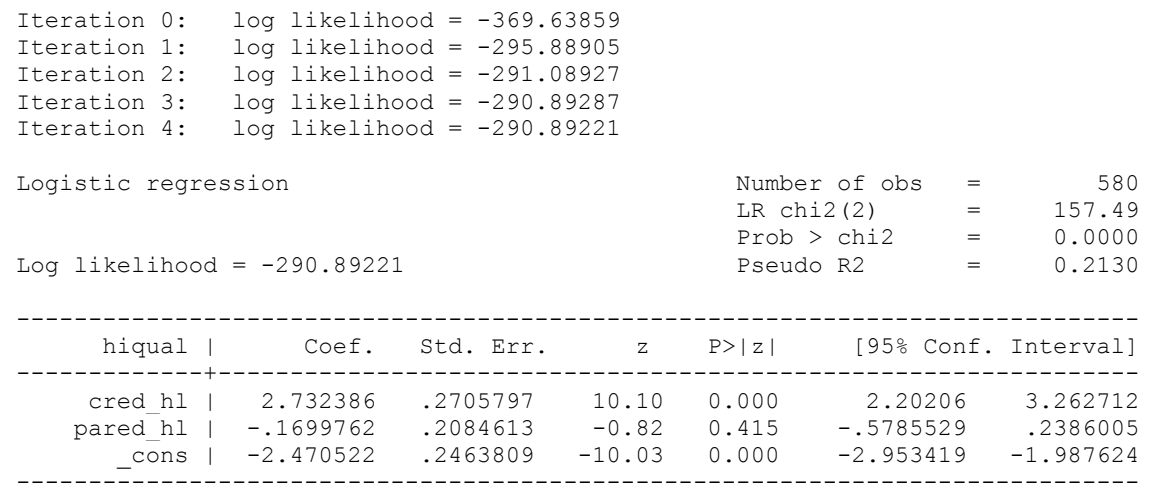

We then use the **logit , or** command to obtain odds ratios.

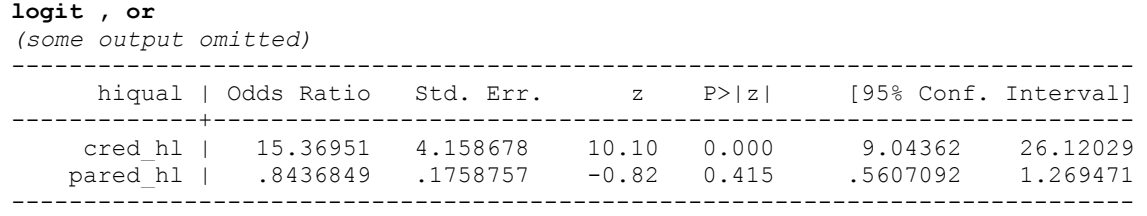

To help interpret the odds ratios for **cred\_hl**, let's look at the predicted odds broken down by **cred\_hl** and **pared\_hl** using the **adjust** command.

**adjust, by(cred\_hl pared\_hl) exp**

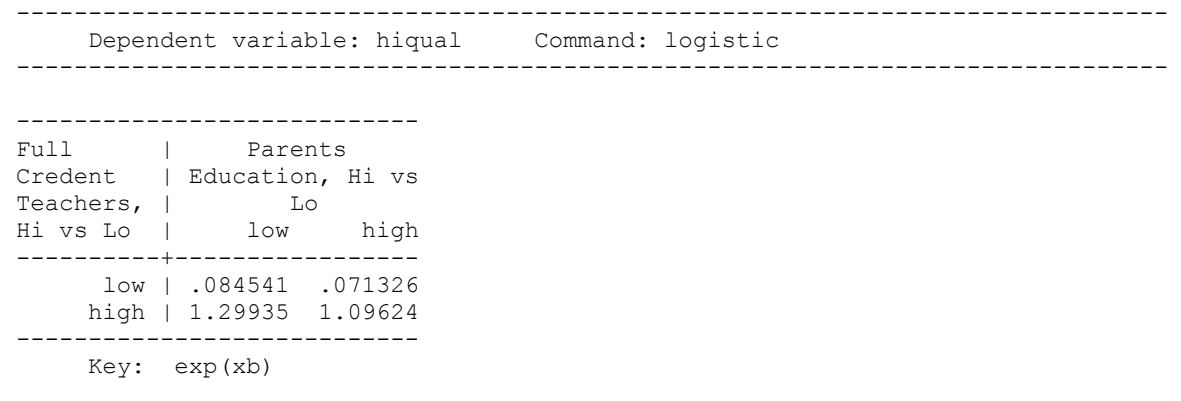

For example, the odds ratio for **pared\_hl** is the odds of a school being high quality for **high parent education** schools divided by the odds of a school being high quality for **low parent education** schools.

**display 1.09624 / 1.29935**  .84368338

Likewise, the odds ratio for **cred\_hl** is the odds of being a high quality school for **high credentialed** schools divided by the odds of being high quality for **low credentialed** schools, as illustrated below.

**display 1.299/.0845** 15.372781

Note that the above example used the odds for **low parent education** schools. Note that we get the same results if we use the odds for **high parent education** schools, as illustrated below.

**display 1.09624 / .071326** 15.369431

The above results indicate that the odds of being a high quality school for **high credentialed** schools is about 15.3 times as high as the odds of **low credentialed** schools being high quality.

Because we did not include an interaction in this model, it assumes that the impact of **credentials** is the same regardless of the level of education of the parents. As we saw above, the odds ratio comparing high versus low credentialed schools was the same (15.3) for schools with **low parent education** and schools with **high parent education**. Let's look at how reasonable this assumption is by comparing the predicted probabilities of the schools being high quality for the 4 cells with the actual probabilities of the schools being high quality. Below we see the predicted probabilities.

**adjust, by(cred\_hl pared\_hl) pr**

```
------------------------------------------------------------------------- 
     Dependent variable: hiqual Command: logistic 
------------------------------------------------------------------------- 
---------------------------- 
Full | Parents
Credent | Education, Hi vs 
Teachers, | Lo 
Hi vs Lo | low high 
----------+----------------- 
      low | .077951 .066577 
    high | .565095 .522956 
---------------------------- 
     Key: Probability
```
Below we see the actual probabilities of the schools being high quality broken down by the 4 cells.

**table cred\_hl pared\_hl, contents(mean hiqual)**

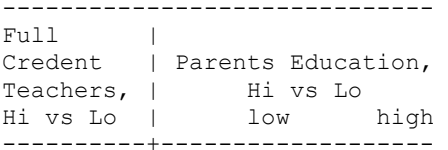

 low | .0523256 .1190476 high | .5984849 .5 ------------------------------

Based on these probabilities, let's look at the odds ratio for **cred** when parents education is low. When parents education is low, the observed odds ratio is about 27.

 p2 / (1 - p2) odds2 0.60 / (1 - 0.60) 1.490 or = --------------- = ------- = ------------------- = ------- = 27.000 p1 / (1 - p1) odds1 0.05 / (1 - 0.05) 0.055

Let's compare the above result to the odds ratio for **cred** when parents education is **high**. When parents education is **high** the observed odds ratio for **cred** is about 7.4.

 p2 / (1 - p2) odds2 0.50 / (1 - 0.50) 1.000 or = --------------- = ------- = ------------------- = ------- = 7.403 p1 / (1 - p1) odds1 0.12 / (1 - 0.12) 0.135

As you see, when we included just main effects in the model, the overall odds ratio for **cred** was 15.3, but when parents education is **low** the odds ratio is about 27 and when parents education is **high** the odds ratio is 7.4. These odds ratios seem considerably different, yet because we only included main effects the model, the model just estimates one overall odds ratio for **cred**. However, if we include an interaction term in the model, then the model will estimate these odds ratios separately.

## **2.2.2 A 2 by 2 Layout with Main Effects and Interaction**

We will create an interaction term by multiplying **cred hl** by **pared hl** to create **cred ed**.

### **generate cred\_ed = cred\_hl\*pared\_hl**

(620 missing values generated)

We can then include this interaction term in the analysis.

## **logit hiqual cred\_hl pared\_hl cred\_ed**

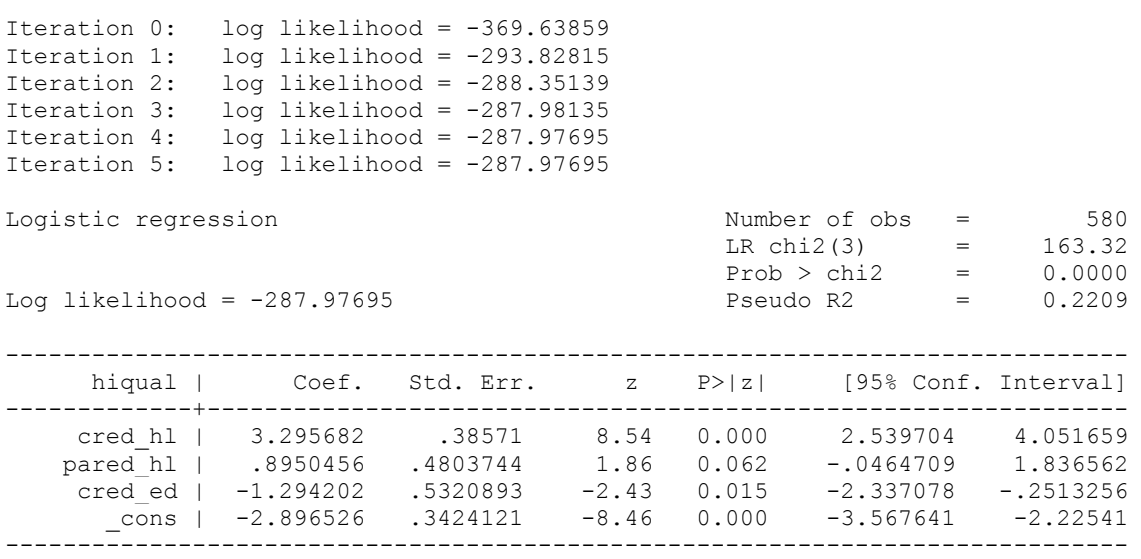

The significant interaction suggest that the effect of **cred\_hl** depends on the level of **pared\_hl** (and likewise, effect of **pared\_hl** depends on the level of **cred\_hl**). We explore this further using the odds ratio metric below.

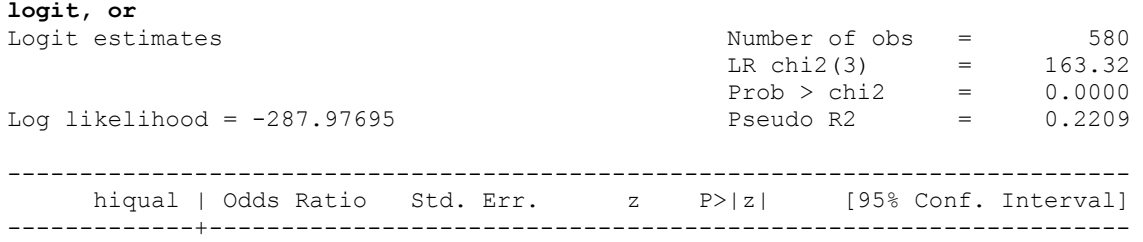

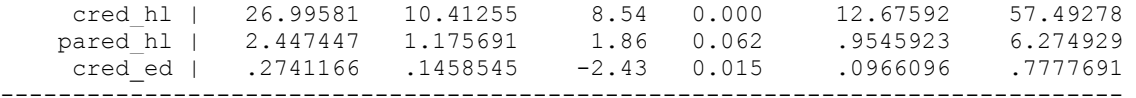

We can use the **adjust** command to get the predicted odds broken down by the 4 groups.

```
adjust, by(cred_hl pared_hl) exp
```

```
- Dependent variable: hiqual Command: logistic 
    Variable left as is: cred_ed 
                                    --------------------------------------------------------------------------------- 
---------------------------- 
Full | Parents
Credent | Education, Hi vs<br>Teachers. | Lo
Teachers, |Hi vs Lo | low high 
  ----------+----------------- 
     low | .055215 .135135 
   high | 1.49057 1
    ---------------------------- 
     Key: exp(xb)
```
The odds ratio for **pared\_hl** is the odds of a **high parent education** school being high quality divided by the odds of a **low parent education** school being high quality, for **low credentialed** schools (because **low credentialed** is coded as 0).

**display.135135 / .055215**  2.4474328

Likewise, the odds ratio for **cred\_hl** is the odds of a **high credentialed** school being high quality divided by the odds of a **low credentialed** school being high quality, for **low parent education** schools (because **low parent education** is coded 0).

```
display 1.49057 / .055215 
26.995744
```
We can see the meaning of the interaction by comparing the odds ratio for the effect of **cred hl** for **high parent education** schools and for **low parent education** schools. When parent education is low, we have seen that the odds ratio for **cred\_hl** is 26.99 (see output from the logistic command above). When parent education is high, the odds ratio for **cred\_hl** is shown below.

**display 1 / .1351** 7.4019245

The odds ratio for the interaction is actually the ratio of two odds ratios. Focusing on the effect of **cred hl**, the interaction can be thought of as the odds ratio for **cred\_hl** when parents education is high (i.e. 7.4) divided by the odds ratio for **cred\_hl** when parents education is low (i.e., 26.99). As you see below, the ratio of these two odds ratios is the interaction.

```
display 7.4 / 26.99
.27417562
```
Here is another way to look at this. We know the odds ratio for **cred\_hl** is 26.99 for **low parent education** schools. If we multiply this by the interaction term (by .274) we get the odds ratio for the **high parent education**schools. As we see below, 26.99 \* .274 yields the odds ratio (with a touch of rounding error) for **high parent education** schools.

**display 26.99 \* .274** 7.39526

The impact of **cred\_hl** depends on the level of education of the parents. When parent education is low, the impact of **cred\_hl** is much higher than when parent education is high. In particular, when parent education is low, the odds of **high credentialed schools** being high quality are 27 times than the odds of **low credentialed** schools being high quality. By contrast, the odds ratio for **cred\_hl** for schools with **high parent education** is .274 times the **low parent education schools**. For the **high parent education** schools, the odds of **high credentialed** schools being high quality is about 7.4 times that of the **low credentialed schools**.

**2.2.3 A 2 by 3 Layout with Only Main Effects** 

We can extend the above analysis into a 3 by 2 design by looking at all 3 levels of parent education (low, medium and high) by using the variable **pared** instead of **pared hl**. We will use this example to illustrate how to run and interpret the results of such an analysis. As above, we will start with a model which includes just main effects, and then will move on to a model which includes both main effects and an interaction.

We can look at a model which includes **cred hl** and **pared** as predictors as shown below. We use the **xi** prefix with **i.pared** to break parent education into two dummy variables **\_Ipared\_2** which is 1 if parent education is medium, 0 otherwise; and **\_Ipared\_3** which is 1 if parent education is high, 0 otherwise.

#### **xi: logit hiqual cred\_hl i.pared**

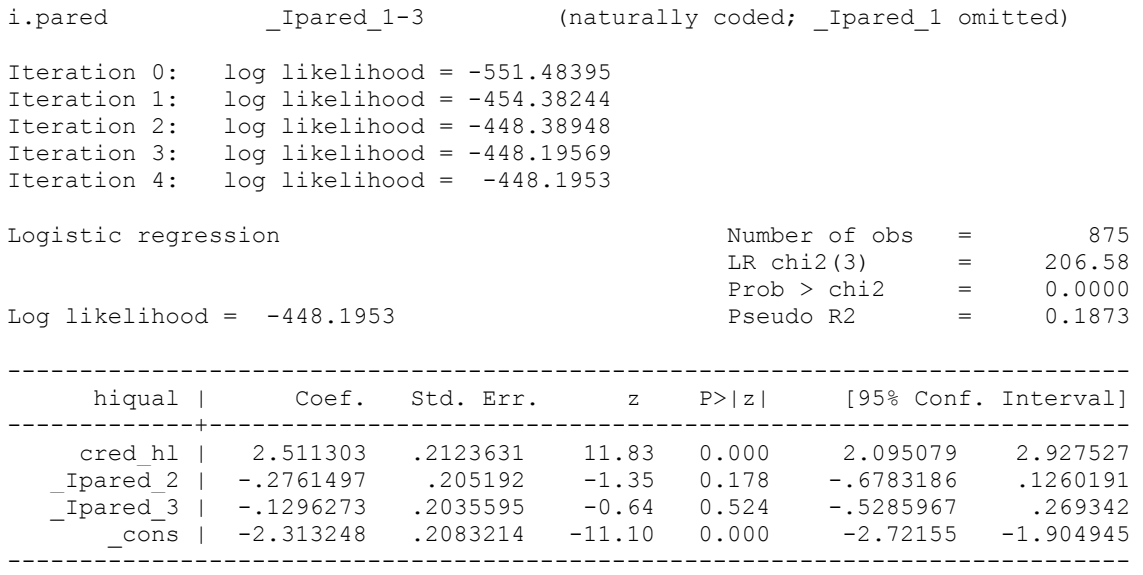

And below we shown the results using odds ratios.

```
logit , or 
(some output omitted) 
     ------------------------------------------------------------------------------ 
    hiqual | Odds Ratio Std. Err. z P>|z| [95% Conf. Interval]
-------------+---------------------------------------------------------------- 
    cred_hl | 12.32098 2.616521 11.83 0.000 8.126085 18.68138 
 _Ipared_2 | .7586993 .155679 -1.35 0.178 .5074695 1.134304 
 _Ipared_3 | .8784227 .1788113 -0.64 0.524 .5894316 1.309103 
------------------------------------------------------------------------------
```
These results indicate that **cred\_hl** is significant, and that the odds of a **high credentialed** school being high quality is about 12.3 times that of **low credentialed** schools. Neither of the terms for parent education (**\_Ipared\_2** or **\_Ipared\_3**) are significant. However, let's test the joint influence of these two variables using the **test** command.

```
test _Ipared_2 _Ipared_3
 ( 1) _Ipared_2 = 0.0 
 ( 2) _Ipared_3 = 0.0 
            chi2( 2) = 1.82<br>cob > chi2 = 0.4020Prob > chi2 =
```
As we would have expected based on the individual tests, the overall effect of parents education is not significant.

Let's now look at the interpretation of the odds ratios. First, let's get the predicted odds for the 6 cells of this design using the **adjust** command.

```
adjust, by(cred_hl pared) exp
```

```
------------------------------------------------------------------------------- 
 Dependent variable: hiqual Command: logistic 
    Variables left as is: _Ipared_2, _Ipared_3 
                                                            ------------------------------------------------------------------------------- 
    ------------------------------------- 
Full |
Credent | Parents Education, Lo Med
```
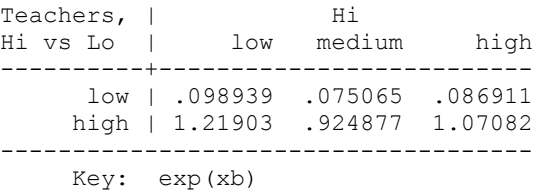

As you would expect, the odds ratio for **cred\_hl** is the odds that a **high credentialed** school will be high quality divided by the odds that a **low credentialed** school would be high quality. We illustrate this below.

**display 1.219 / .0989** 12.325581

The above odds ratio was computed when parents education is low, but we get the same result if we use **medium** or **high** parent education. This is because this model did not contain an interaction between **pared** and**cred\_hl**.

**display .924 / .075** 12.32 **display 1.07 / .0869** 12.313003

The odds ratio for **\_Ipared\_2** is the odds that a **medium parent education** school will be high quality divided by the odds that a **low parent education** school will be high quality, for example.

**display .075 / .0989** .75834176

The odds ratio for **\_Ipared\_3** is the odds that a **high parent education** school will be high quality divided by the odds that a **low parent education** school will be high quality, for example.

**display .0869 / .0989** .87866532

These last two effects were computed when credentials was **low**. If we had computed them when credentials was **high**, we would have gotten the same result (you can try it for yourself).

This model includes only main effects, so it assumes that the effect of **cred hl** are the same across the levels of parent education. We can look at the probabilities of being a high quality school by **cred\_hl** and by parent education.

**table cred\_hl pared, contents(mean hiqual)**

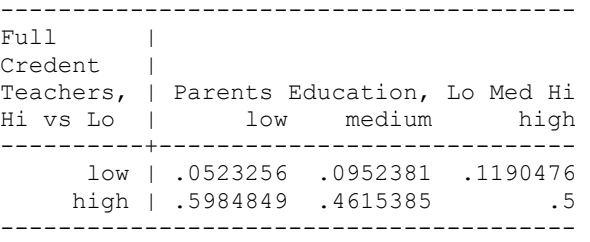

Let's now look at the odds ratio for **cred** hl at each level of parent education. This model with main effects is assuming that these odds ratios will be roughly the same, but we can look at them and see if this appears reasonable.

Odds ratio for **cred\_hl** when parent education is **low**

 p2 / (1 - p2) odds2 0.60 / (1 - 0.60) 1.488 or = --------------- = ------- = ------------------- = ------- = 27.119 p1 / (1 - p1) odds1 0.05 / (1 - 0.05) 0.055

Odds ratio for **cred\_hl** when parent education is **medium**

 p2 / (1 - p2) odds2 0.46 / (1 - 0.46) 0.855 or = --------------- = ------- = ------------------- = ------- = 8.148 p1 / (1 - p1) odds1 0.10 / (1 - 0.10) 0.105

Odds ratio for **cred\_hl** when parent education is **high**

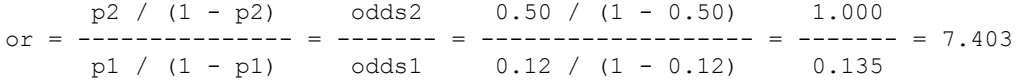

It seems that the odds ratio for **cred\_hl** is much higher when parent education is **low** as compared to parents with **medium** and **high** levels of education. By including an interaction term in the model (as shown below) we can capture these differences in **cred\_hl** across levels of parent education.

## **2.2.4 A 2 by 3 Layout with Main Effects and Interaction**

The analysis above only included main effects of parent education and the credentials of the teachers, but did not include an interaction of these two variables. The analysis below includes this interaction.

## **xi: logit hiqual i.cred\_hl\*i.pared**

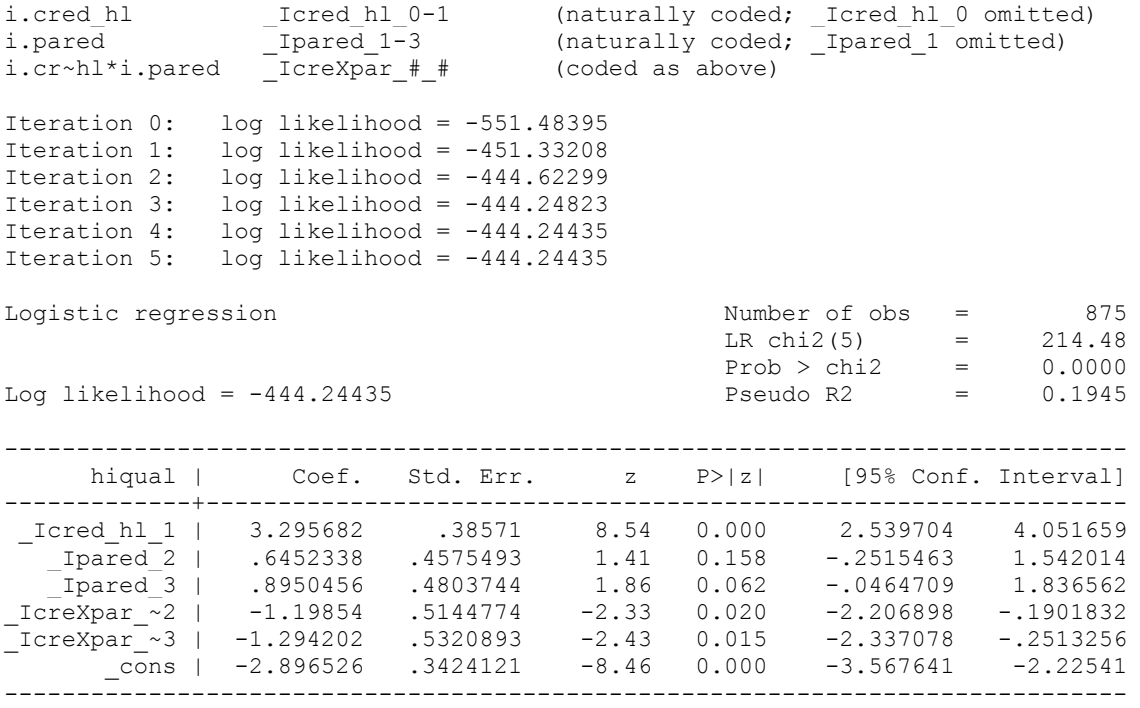

And here are the odds ratios.

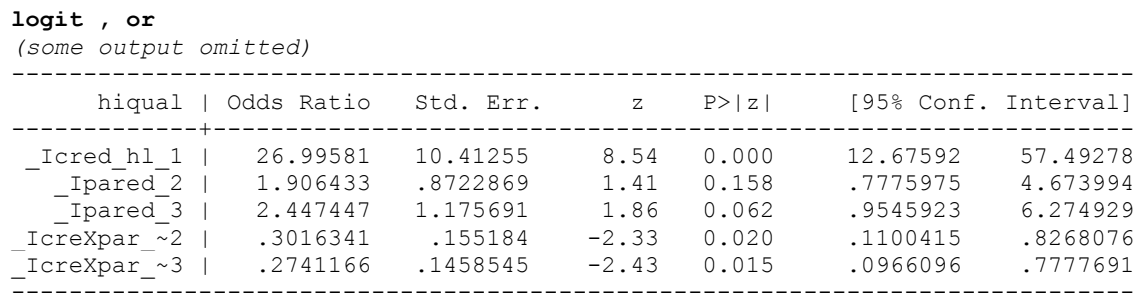

Let's now look at the interpretation of the odds ratios for this analysis. Previously we have used the **adjust** command to obtain predicted odds. This time, let's do this a bit different (just for some variety, and to try and see this from a different angle). This time let's compute the predicted probability of **hiqual** being 1 using the **predict** command with the **pr** option (the default).

## **predict predp , pr**

(325 missing values generated)

Below the **table** command is used to show the predicted probability of **hiqual** being 1 when broken down by **cred\_hl** and **pared**. You might think you are having double vision, but note that the top line of the table shows the minimum value of **predp** and the second line shows the

maximum value of **predp**, both of which are the same, showing that the predicted values are all identical within each cell (as they should be, since there are no other covariates in the model). We can then use these values to illustrate the meaning of the odds ratios from the above model.

**table cred\_hl pared, contents(min predp max predp)** 

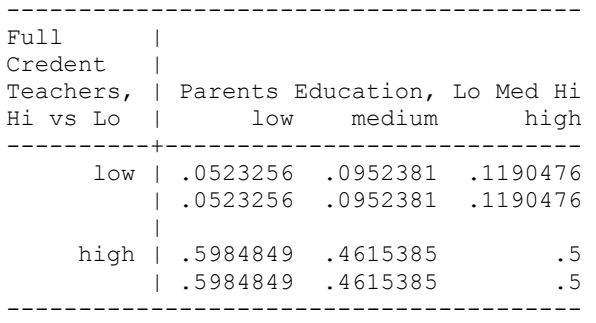

The odds ratio for **Icred hl 1** represents the odds ratio of **hiqual** being 1 for **cred hl** when parent education is **low** (because this was the omitted group for **pared**). This is shown below, illustrating that when parent education is low, the odds of a **high credentialed** school being high quality is about 27 times that of a **low credentialed school**.

```
display ( .5984849 / (1 - .5984849)) / (.0523256 / (1 - .0523256)) 
26.995803
```
The odds ratio for **\_Ipared\_2** is the odds ratio formed by comparing schools with **medium parent education** with schools with **low parent education** for schools with **low teacher credentials** (because this is the reference group for **cred\_hl**). We illustrate this below, which shows that when when teacher credentials are low, schools with **medium parent education** have an odds or being high quality that is about 1.9 times of schools with **low parent education**; however this effect is not statistically significant.

```
display ( .0952381 / ( 1 - .0952381)) / ( .0523256 / ( 1 - .0523256)) 
1.9064321
```
The effect of **\_Ipared\_3** is very similar to **\_Ipared\_2**, except that this compares the effect of **high parent education** schools with **low parent education** schools, that is,

```
display ( .1190476 / ( 1 - .1190476)) / ( .0523256 / ( 1 - .0523256)) 
2.4474461
```
This effect is not statistically significant.

The variable **\_IcreXpar\_~2** is an interaction term that crosses **cred\_hl** with **\_Ipared\_2**. Because **\_Ipared\_2** compares **medium parent education** schools with **low parent education schools**, the odds ratio for**\_IcreXpar\_~2** is a comparison of the odds ratio for **cred\_hl** for **medium parent education** schools as compared to **low parent education** schools. We can illustrate this below. The odds ratio for **cred\_hl** for **medium parent education** schools is

**display (.4615385 / (1 - .4615385 )) / ( .0952381 / (1 - .0952381))**  8.142858

and the odds ratio for **cred\_hl** for **low parent education** schools is

**display ( .5984849 / (1 - .5984849)) / (.0523256 / (1 - .0523256))**  26.995803

So the ratio of these odds is the coefficient for **IcreXpar**  $\sim$ 2. In other words, the odds ratio for **cred hl** when parent education is **medium** is about .3 (about 30%) of the size of the odds ratio for **cred\_hl** when parent education is **low**.

**display 8.146 / 26.9927** .3017853

If we invert this odds ratio (1 / .3017) we get about 3.31, so we could likewise say that the odds ratio for **cred\_hl** for **low parent education** schools is about 3.3 times that for **medium parent education** schools. This effect is statistically significant.

The interpretation for **IcreXpar**  $\sim$ **3** is similar to **IcreXpar**  $\sim$ **2**, except that it compares the odds ratios for **cred h**l for the **high parent education** schools with the **low parent education** schools.

We should emphasize that when you have interaction terms, it is important to be very careful when interpreting any of the terms involved in the interaction. For example, in the above model you might be tempted to interpret**\_Ipared\_2** as some kind of overall comparison of **medium educated** to **low educated** parents, as you normally would. However, because this term was part of an interaction, the interpretation is different. It is not the overall effect of **high** versus **low** education, but it is this effect when the other terms in the interaction are at the reference category (i.e., when **cred\_hl** was **low**). Likewise, the effect of **\_Icred\_hl\_1** is not the overall effect of**cred\_hl**, but it is the effect of **cred\_hl** when **pared** is at the reference category (i.e., when **pared** is **low**).

#### **2.3 Categorical and Continuous Predictors**

All of the prior examples in this chapter have used only categorical predictors. In chapter 1, we saw models which included categorical predictors, continuous predictors, and models that included categorical and continuous predictors. This section will focus on models that include both continuous and categorical predictors, as well as models that include interactions between a continuous and categorical predictor.

#### **2.3.1 A Continuous and a Two Level Categorical Predictor**

Let's first consider a model with one categorical predictor (with 2 levels) and one continuous predictor. The model below predicts **hiqual** from **cred\_hl** and **meals** (the percentage of students receiving free meals).

## **logit hiqual cred\_hl meals**

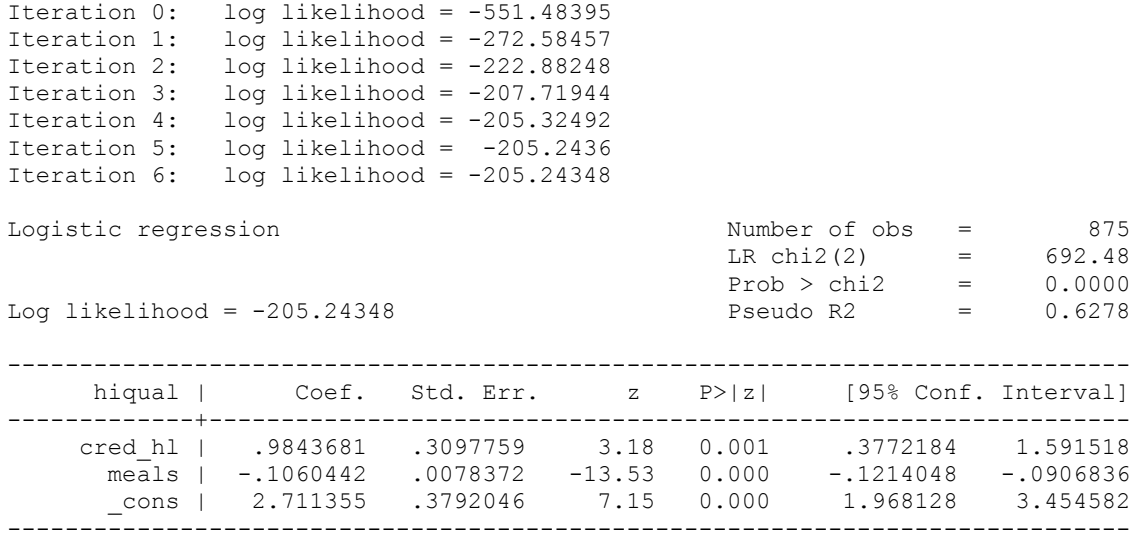

And here are the results expressed using odds ratios.

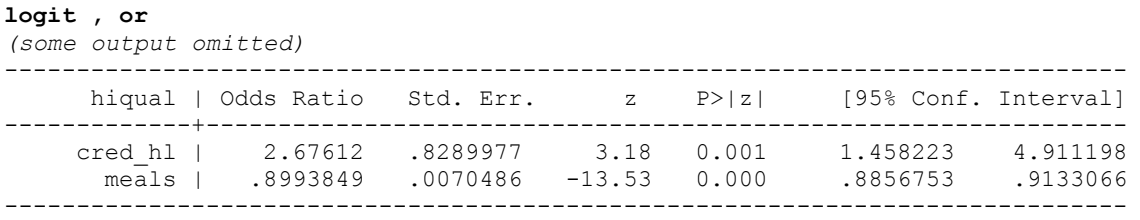

Let's now make a graph of the predicted values showing the predicted **logit** by **meals**.

**predict yhat, xb**  (325 missing values generated)

We would like to make a graph which shows the predicted value for **low credentialed** and **high credentialed** using separate lines for each type of school. To do this, we need to make a separate variable that has the predicted value for the **low credentialed** and **high credentialed** schools. We can use the **separate** command below to take the predicted value (**yhat**) and make separate variables for each level of **cred\_hl** (i.e., making**yhat0** for the **low credentialed** schools, and **yhat1** for the **high credentialed** schools).

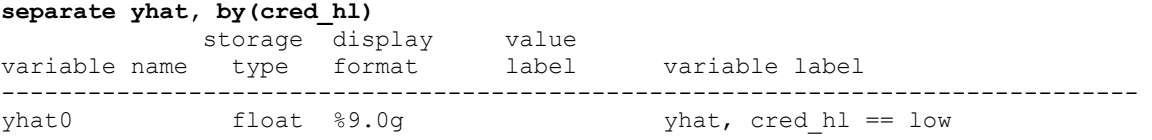

We can now show a graph of the predicted values using separate lines for the two types of schools.

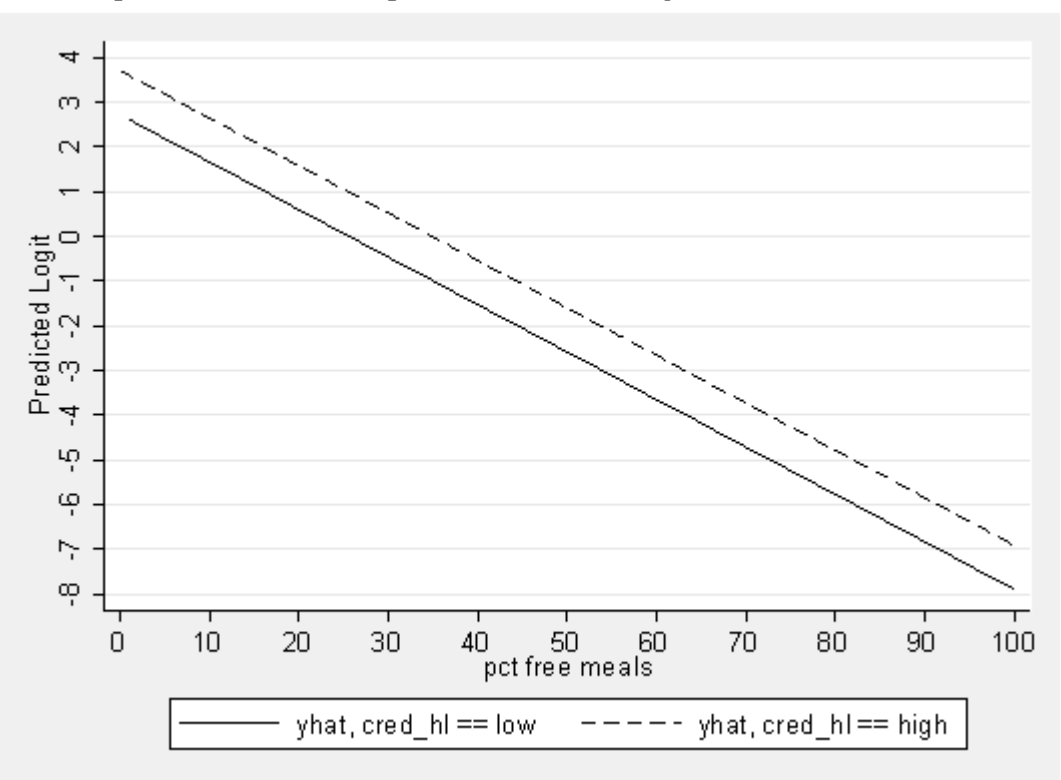

**graph twoway line yhat0 yhat1 meals, xlabel(0 10 to 100) /// ylabel(-8 -7 to 4) ytitle(Predicted Logit) sort scheme(s2mono)**

Let's look at the coefficients for this model, and relate those coefficients to the predicted logits in the graph above. The coefficient for **meals** is - .106, which reflects the slope of the lines in the above graph. The coefficient for **cred\_hl** represents the difference in the heights of the two lines (with the line for **high credentialed**) schools being .984 units higher than the line for the **low credentialed** schools. (Note that the units in this graph are the log odds of a school being high quality.) Rather than focusing on the particular meaning of these coefficients, we wish to emphasize that the predicted logits in this model for the two groups form 2 parallel lines. The lines are parallel because the outcome is in the form of logits and the model only has main effects. We will soon look at a model which has an interaction of **meals** and **cred\_hl**, which would then permit the lines to be non-parallel.

We can view the same type of graph, except showing the predicted probability (instead of the predicted logit). Rather than making new variables to contain the predicted values, let's use the same variable names, **yhat yhat0** and **yhat1**, so let's drop these variables from the data file so we may use these variable names again.

#### **drop yhat yhat0 yhat1**

Now let's generate the predicted value, but this time in terms of the predicted probability, using the **pr** option.

**predict yhat, pr** (325 missing values generated)

And let's separate these into two different variables based on **cred\_hl**.

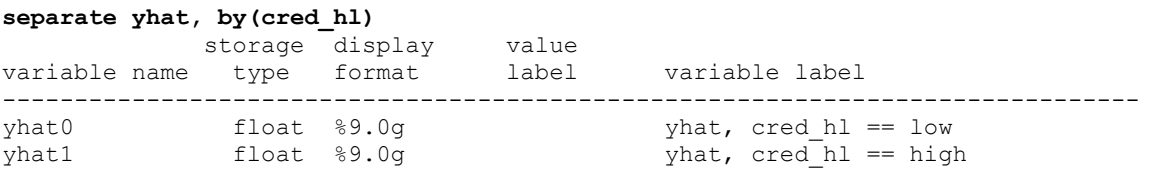

And below we see the graph showing the relationship between **meals** and the predicted probability of being a high quality school, with separate lines for **high credentialed** and **low credentialed** schools. Although these lines do not look exactly parallel, they are parallel in that they both

reflect the same odds ratio. The odds ratio for **meals** is .899, so for every unit increase in **meals**, the odds of a school being high quality changes by .899. This is the same for the **high credentialed** and **low credentialed** schools.

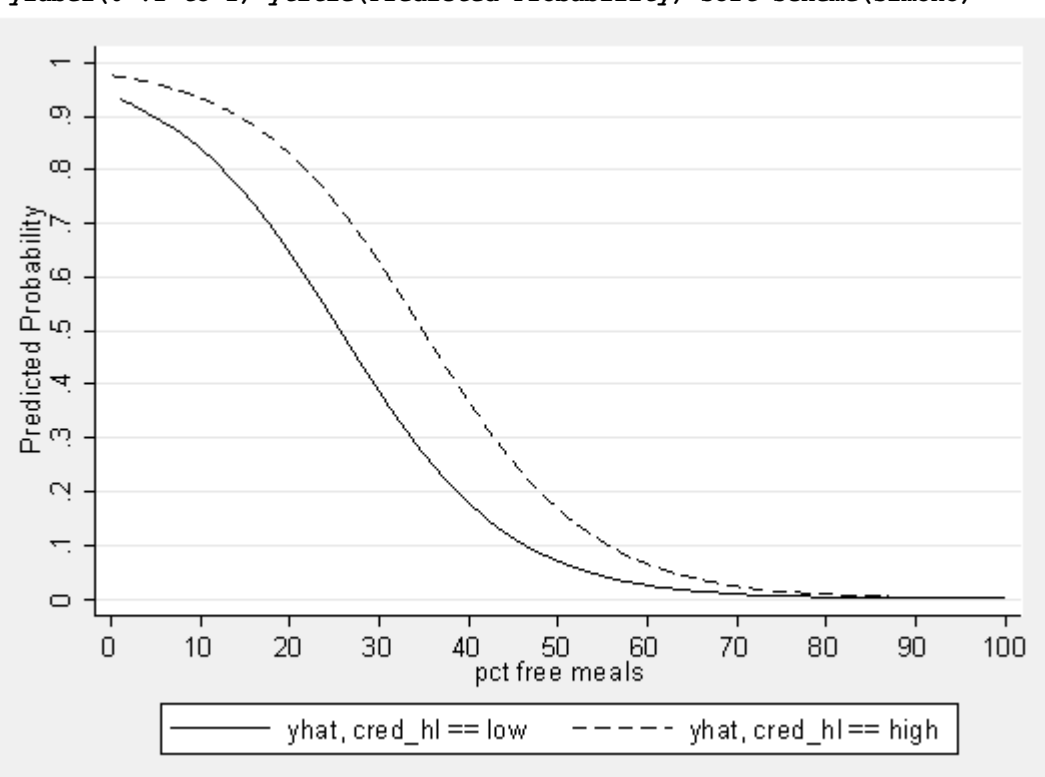

## **graph twoway line yhat0 yhat1 meals, xlabel(0 10 to 100) /// ylabel(0 .1 to 1) ytitle(Predicted Probability) sort scheme(s2mono)**

## **2.3.2 A Continuous and a Two Level Categorical Predictor with Interaction**

Now let's include an interaction between **cred\_hl** and **meals** which allows the relationship between **meals** and **hiqual** to be different for the **high credentialed** and **low credentialed** schools, i.e., allowing the lines of the predicted values to be non-parallel.

We will use the **xi** command in this model to make it easy to create the interaction of **cred\_hl** and **meals**.

## **xi: logit hiqual i.cred\_hl\*meals**

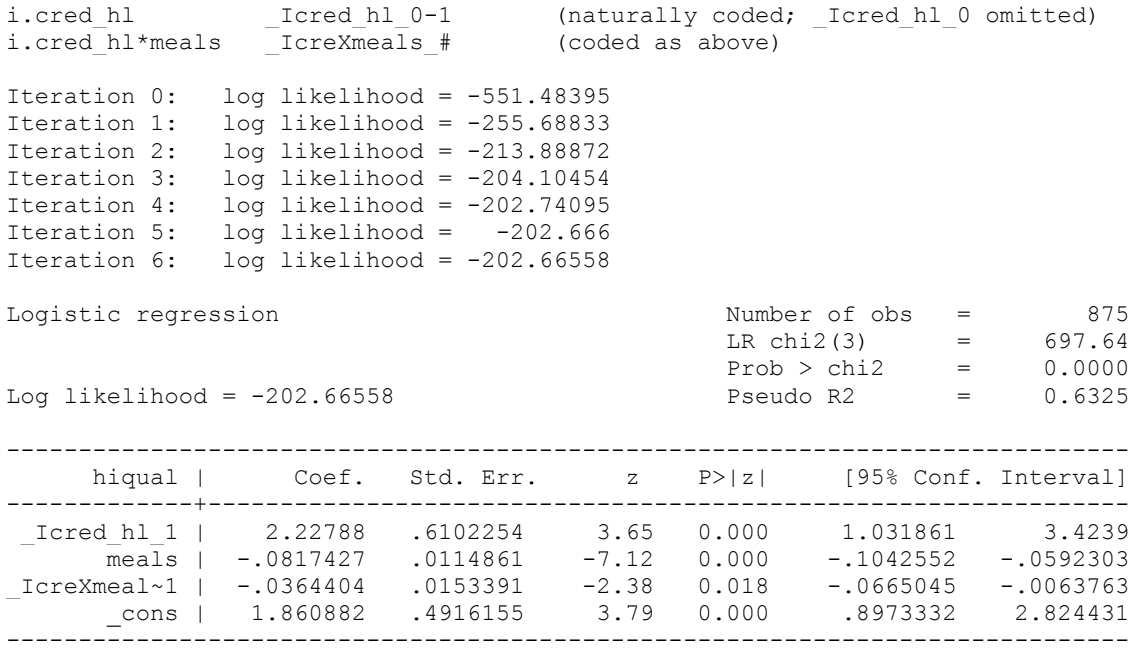

And here are the results expressed as odds ratios.

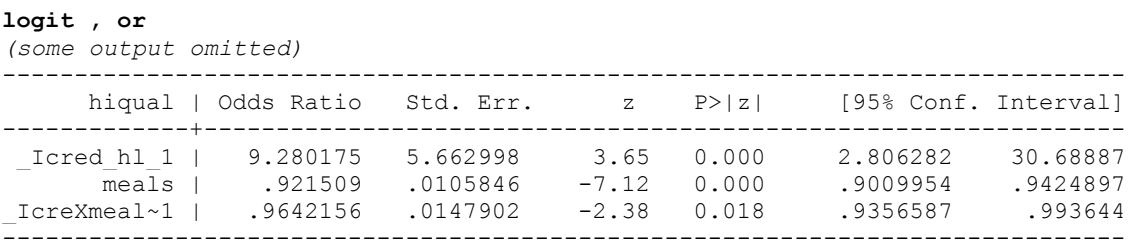

Note that the interaction term is significant.

Let's now make a graph of the predicted values showing the predicted **logit** by **meals**. As we have done before, we will use the **drop** command to drop the variables we have used before.

## **drop yhat yhat0 yhat1**

We use the **predict** command to get the predicted logit.

```
predict yhat, xb
(325 missing values generated)
```
And we use the **separate** command to make separate variables for the **high credentialed** and **low credentialed** schools.

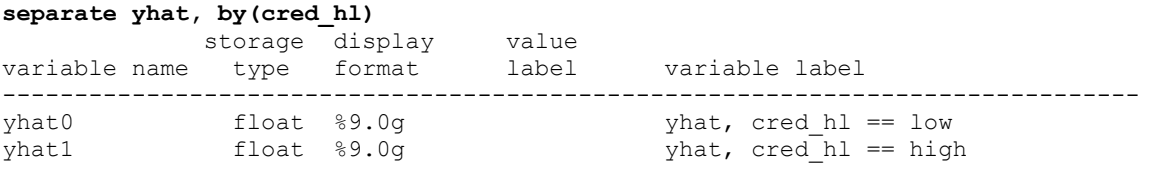

Below we graph the relationship between **meals** and the predicted logit for a school being high quality.

```
graph twoway line yhat0 yhat1 meals, xlabel(0 10 to 100) /// 
  ylabel(-8 -7 to 4) ytitle(Predicted Logit) sort scheme(s2mono)
```
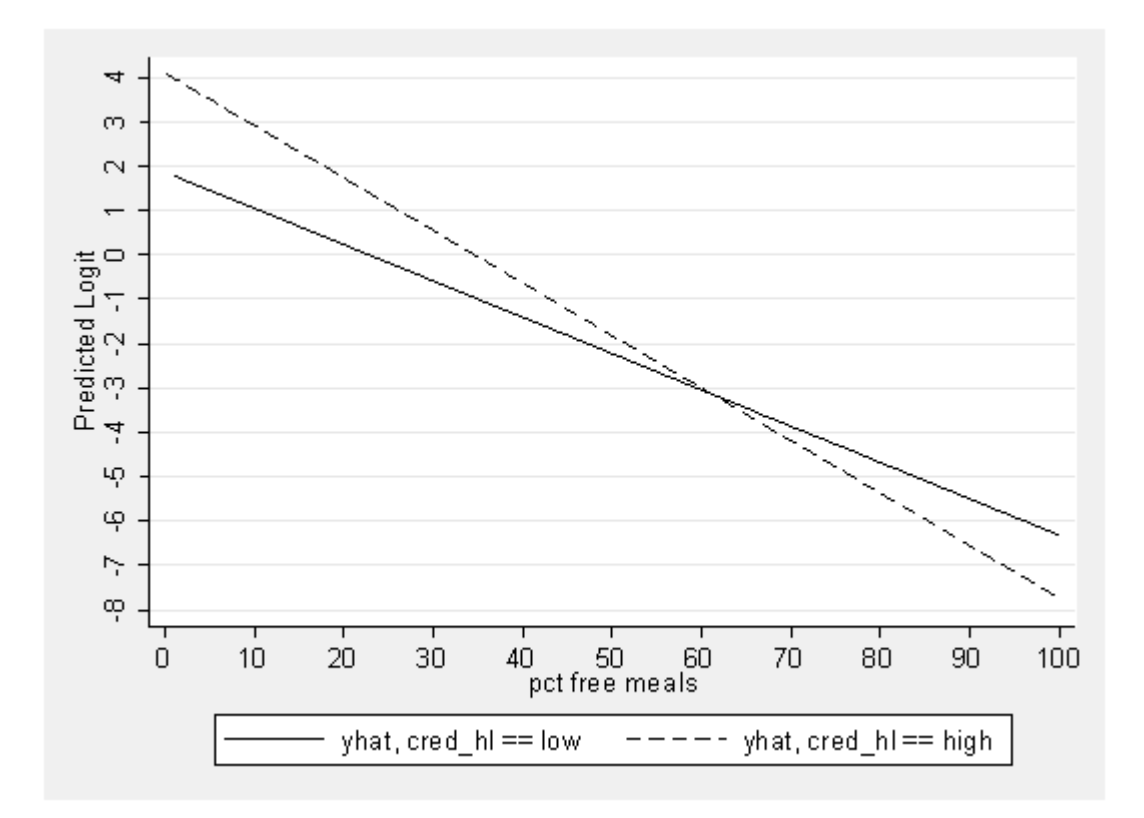

You can clearly see that the lines of the predicted logits for the two groups are not parallel. This makes sense since the variable representing the interaction. **IcreXmeal~1**, was significant. In fact, as you look at the graph above you can see that it looks like there are really two regression lines, one for the **low credentialed** group and another for the **high credentialed** group. To make this explicit, let's re-write the logit model from the results above as two separate equations, one for each group.

**low credentialed** group

 $logit(hiqual) = 1.86 + -0.0817*$ meals

## **high credentialed** group

 $logit(hiaual) = (1.86 + 2.22) + (-0.0817 + -0.036)$ <sup>\*</sup>meals or more simply  $logit(hiqual) = 4.088 + -0.118*meals$ 

Note that the low credentialed group has an intercept of 1.86 and a slope of -.08, while the high credentialed group has an intercept of 4.088 and a slope of -.118.

Let's look at the same graph except substituting the predicted probabilities for the predicted logits by using the **pr** option on the **predict** command when we compute the predicted probabilities.

```
drop yhat yhat0 yhat1 
predict yhat, pr 
separate yhat, by(cred_hl) 
graph twoway line yhat0 yhat1 meals, xlabel(0 10 to 100) /// 
   ylabel(0 .1 to 1) ytitle(Predicted Probability) sort scheme(s2mono)
```
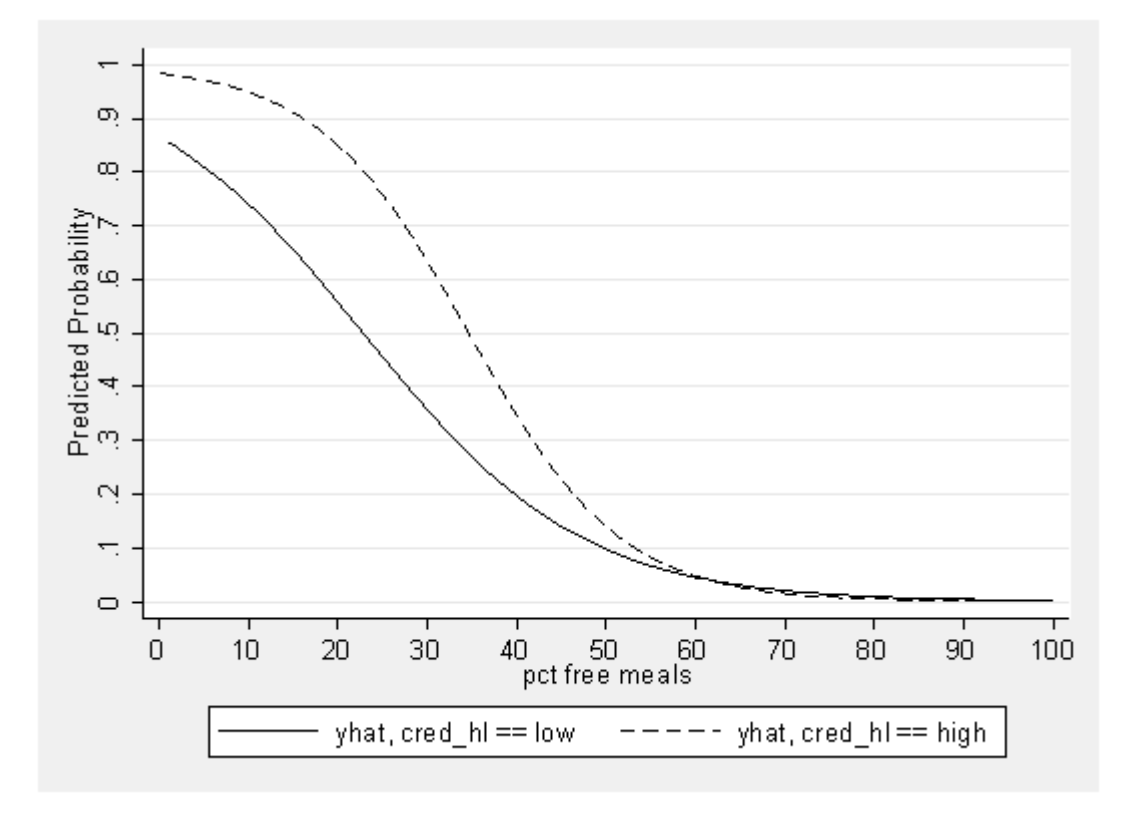

You can see that the differences in the shape of these two lines as well. Because we included an interaction term, the odds ratio for the **high credentialed** schools is different from the odds ratio for the **low credentialed**schools. In fact, if we look at the results of the **logistic** command, we can see that the odds ratio for the **low credentialed** schools (the reference group) is .921. The odds ratio for the **high credentialed** schools is .921 \* .964 or .887. Note that we took the odds ratio for the reference group and then multiplied that by the interaction term, and that yielded the odds ratio for the **high credentialed** schools (in contrast to when the we were dealing with predicted logits we added these terms together, but when we are dealing with predicted probabilities we multiply these together). Another way of thinking about this is that the interaction term is the odds ratio for the **high credentialed** schools divided by the odds ratio for the **low credentialed** schools. In this case, the odds ratio for the **high credentialed** schools is .964 of that of the **low credentialed** schools.

The odds ratio for **\_Icred\_hl\_1** is a bit tricky to interpret because it is part of the interaction term. You might be temped to interpret this as a kind of overall effect of **cred\_hl**; however, this is not the case. The odds ratio for **Icred\_hl\_1** is the odds ratio when meals is 0. Looking at the graph, think of forming the odds ratio for **cred\_hl** based on the predicted probabilities when meals is 0 (i.e., about .98 vs .84). Based on this rough estimate we can compute the odds ratio for **cred hl** when meals is 0 and compare that to the coefficient for **Icred hl** 1.

 p2 / (1 - p2) odds2 0.98 / (1 - 0.98) 49.000 or = --------------- = ------- = ------------------- = ------- = 9.333 p1 / (1 - p1) odds1 0.84 / (1 - 0.84) 5.250

Indeed, the coefficient corresponds to what we see in the graph. However, very few schools have a value of meals being 0, so this may not be a very useful value for this coefficient. Instead, we can **center** the variable**meals** to have a mean of 0 by subtracting the mean, and then this term would represent the odds ratio for **cred\_hl** when **meals** is at the overall average.

First, below we center the variable **meals** creating a new variable called **mealcent**.

```
summarize meals 
generate mealcent=meals-r(mean) 
summ mealcent
   Variable | Obs Mean Std. Dev. Min Max
   -------------+----------------------------------------------------- 
   mealcent | 1200 -4.77e-07 31.23653 -52.15 47.85
```
Next, we include **mealcent** as the continuous variable in our model.

```
xi: logit hiqual i.cred_hl*mealcent
```
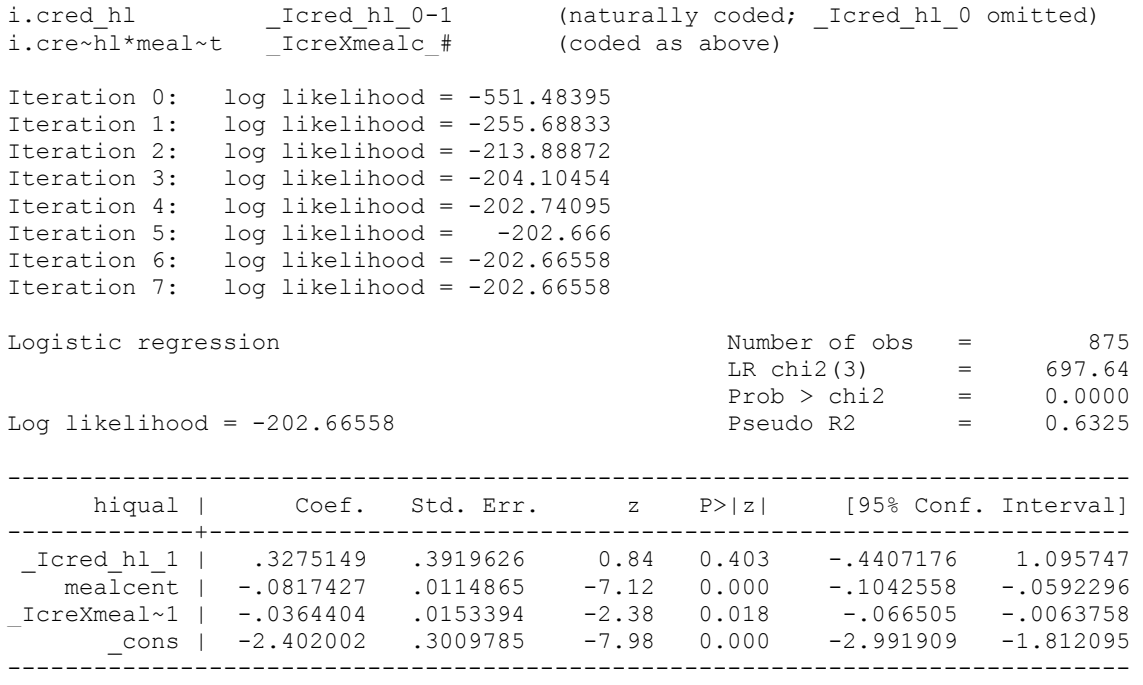

And here are the results as odds ratios

**logit , or** 

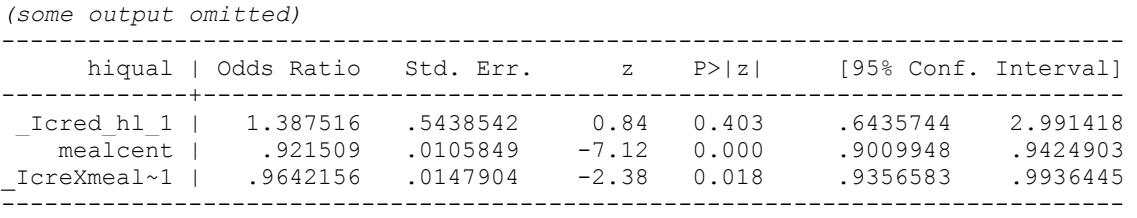

Note that the only term that changed in the model was **Icred hl 1** which now reflects the effect of **cred hl** when meals is at the mean (about 52). Note that this effect is significant. We can eyeball this value by computing the odds ratio for these two groups when meals is 52, which is about .09 versus .13 (see below). This eyeball value is about 1.5, which is close to the actual value (1.38).

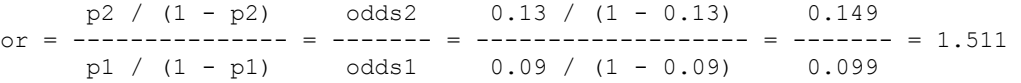

Now let's consider a model with a three level categorical predictor.

#### **2.3.3 A Continuous and a Three Level Categorical Predictor**

Let us extend this example further to include 3 categories for the variable **cred**, including schools with **low**, **medium** and **high** credentialed teachers. We start by looking at a model with just main effects (no interaction).

#### **xi: logit hiqual i.cred mealcent**

```
i.cred 100 = 1cred 1-3 (naturally coded; Icred 1 omitted)
Iteration 0: log likelihood = -757.42622 
Iteration 1: log likelihood = -393.01669 
Iteration 2: log likelihood = -328.35404<br>Iteration 3: log likelihood = -309.75082
            log likelihood = -309.75082
Iteration 4: log likelihood = -307.17923 
Iteration 5: log likelihood = -307.11337
Iteration 6: log likelihood = -307.11332 
Logistic regression \frac{1200}{x} = 1200<br>LR chi2(3) = 900.63LR chi2(3) = 900.63Prob > chi2 = 0.0000Log likelihood = -307.11332 Pseudo R2 = 0.5945
   ------------------------------------------------------------------------------ 
 hiqual | Coef. Std. Err. z P>|z| [95% Conf. Interval] 
-------------+---------------------------------------------------------------- 
 _Icred_2 | .7536416 .3268903 2.31 0.021 .1129484 1.394335 
 _Icred_3 | .984952 .3089191 3.19 0.001 .3794817 1.590422 
 mealcent | -.1054114 .0065193 -16.17 0.000 -.118189 -.0926337 
    _cons | -2.806948 .3003886 -9.34 0.000 -3.395699 -2.218197 
------------------------------------------------------------------------------
```
And here are the results as odds ratios.

## **logit , or**

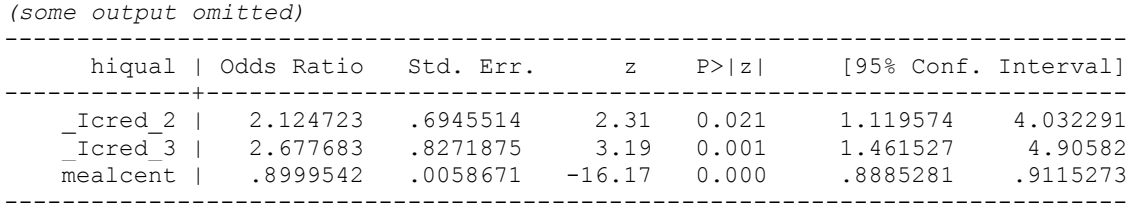

First, let's look at the odds ratios for **cred** hl. The odds ratio for **Lered 2** compares the **medium credentialed** schools to the **low credentialed** schools (because the **low credentialed**) schools are the reference group. This indicates that a **medium credentialed** school has an odds of being high quality that is 2.12 times that of the **low credentialed** schools. Likewise, the effect for **Icred 3** indicates that the odds of being high quality for**high credentialed** schools is 2.677 that of the **low credentialed** schools. Note that since we did not have an interaction term in the model, we can talk about these overall effects without needing to worry about other predictors in the model.

The effect of **mealcent** indicates that for every unit increase in **mealcent**, the odds of being a high quality school changes by a factor of .8999 (about .9). Because this model does not include an interaction term, this model provides a single estimate for the effect of **mealcent** for all 3 levels of **cred**. Below we can create and plot the predicted probabilities for the 3 levels of **cred**.

```
drop yhat yhat0 yhat1 
predict yhat, pr 
separate yhat, by(cred) 
graph twoway line yhat1 yhat2 yhat3 mealcent, /// 
   xlabel(-50 -40 to 50) ylabel(0 .1 to 1) ytitle(Predicted Probability) /// 
  sort scheme(s2mono)
```
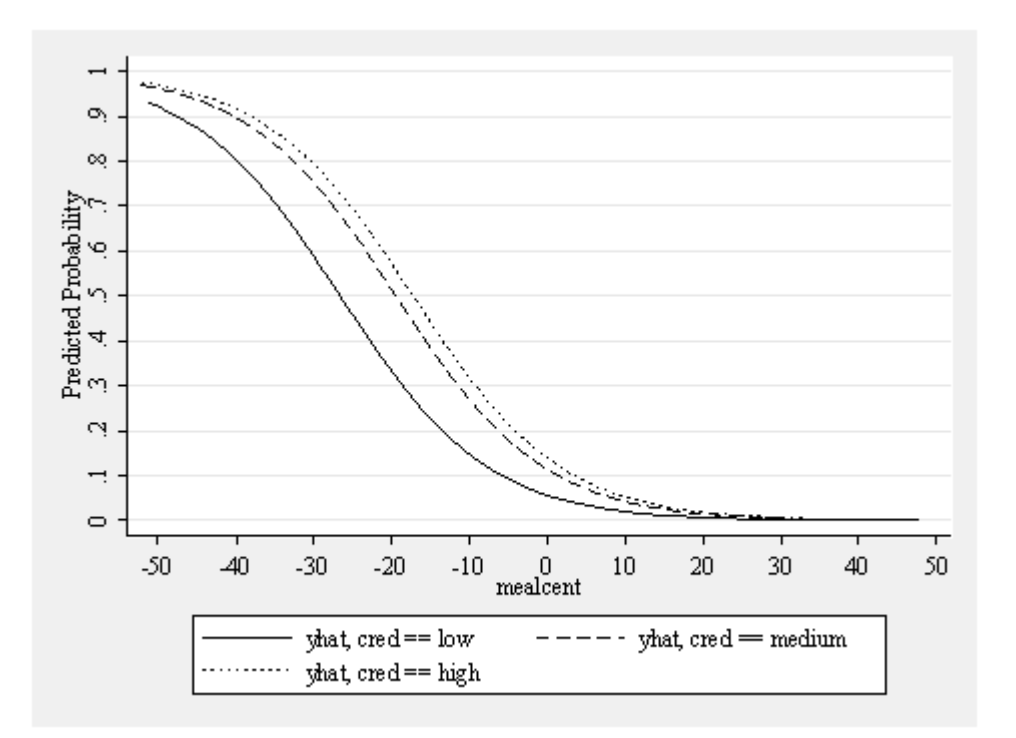

The above graph illustrates that as **mealcent** increases, the probability of being a high quality school decreases. We can see that the shape of this relationship is basically the same across the three levels of **cred** (because we have only included main effects in the model). Now let's look at a model where we include interactions.

## **2.3.4 A Continuous and a Three Level Categorical Predictor with Interaction**

This model is the same as the one we examined above, except that it includes an interaction of **cred** and **mealcent**.

#### **xi: logit hiqual i.cred\*mealcent**

```
i.cred I-3 (naturally coded; Icred 1 omitted)
i.cred*mealcent IcreXmealc # (coded as above)
Iteration 0: log likelihood = -757.42622 
Iteration 1: log likelihood = -375.90053 
Iteration 2: log likelihood = -319.1446 
Iteration 3: log likelihood = -306.19596<br>Iteration 4: log likelihood = -304.60216
Iteration 4: log likelihood = -304.60216<br>Iteration 5: log likelihood = -304.52497
               log likelihood = -304.52497Iteration 6: log likelihood = -304.52455<br>Iteration 7: log likelihood = -304.52455log likelihood = -304.52455Logistic regression and the Number of obs = 1200<br>LR chi2(5) = 905.80
                                                   LR chi2(5) =
                                                   Prob > chi2 = 0.0000<br>Pseudo R2 = 0.5979Log likelihood = -304.52455 Pseudo R2 =
------------------------------------------------------------------------------ 
     hiqual | Coef. Std. Err. z P>|z| [95% Conf. Interval]
   -------------+---------------------------------------------------------------- 
     _Icred_2 | .3751273 .4088819 0.92 0.359 -.4262664 1.176521 
    _Icred_3 | .3275149 .3919626 0.84 0.403 -.4407176 1.095747 
             mealcent | -.0817427 .0114865 -7.12 0.000 -.1042558<br>1 -.0222125 .0164334 -1.35 0.176 -.0544214
_IcreXmeal~2 | -.0222125 .0164334 -1.35 0.176 -.0544214 .0099964 
_IcreXmeal~3 | -.0364404 .0153394 -2.38 0.018 -.066505 -.0063758 
       _{\text{cons}} | -2.402002
      ------------------------------------------------------------------------------ 
xi: logistic hiqual i.cred*mealcent
i.cred _Icred_1-3 (naturally coded; _Icred_1 omitted) 
i.cred*mealcent _IcreXmealc_# (coded as above)
```
Logit estimates  $\blacksquare$  Number of obs = 1200

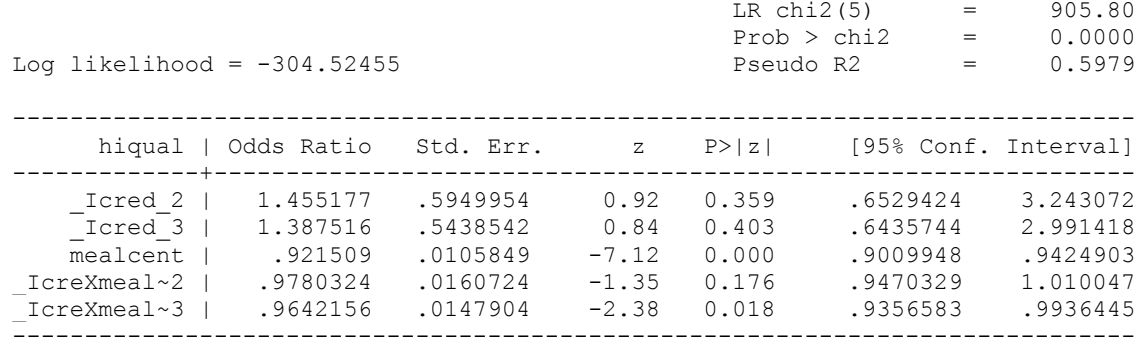

We now must be much more careful in the interpretation of these results due to the interaction term. But first, let us make a graph of the predicted probabilities to help us picture the results as we interpret them.

```
drop yhat yhat1 yhat2 yhat3 
predict yhat, pr 
separate yhat, by(cred) 
graph twoway line yhat1 yhat2 yhat3 mealcent, /// 
   xlabel(-50 -40 to 50) ylabel(0 .1 to 1) ytitle(Predicted Probability) /// 
   sort scheme(s2mono)
```
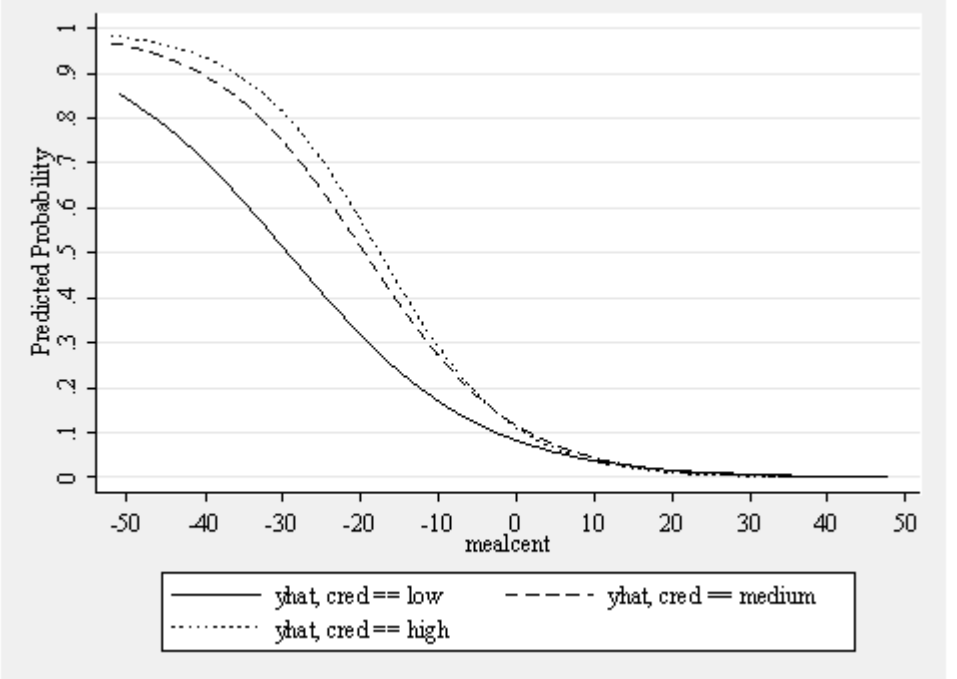

This graph has 3 lines, but unlike the prior example these lines are not forced to be parallel. Each line has it own odds ratio determining its shape. As you can see, the dashed (cred=medium) and dotted (cred=high) schools have a similar shape, which is different from the solid line (cred=low). If we run the logistic regressions separately for each level of **cred** we can obtain the odds ratios for each of these 3 lines (the output has been edited to make it more brief).

## **sort cred by cred: logit hiqual mealcent**

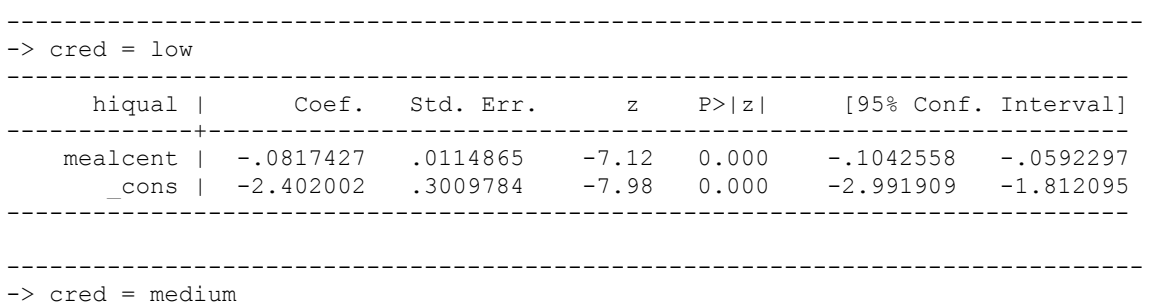

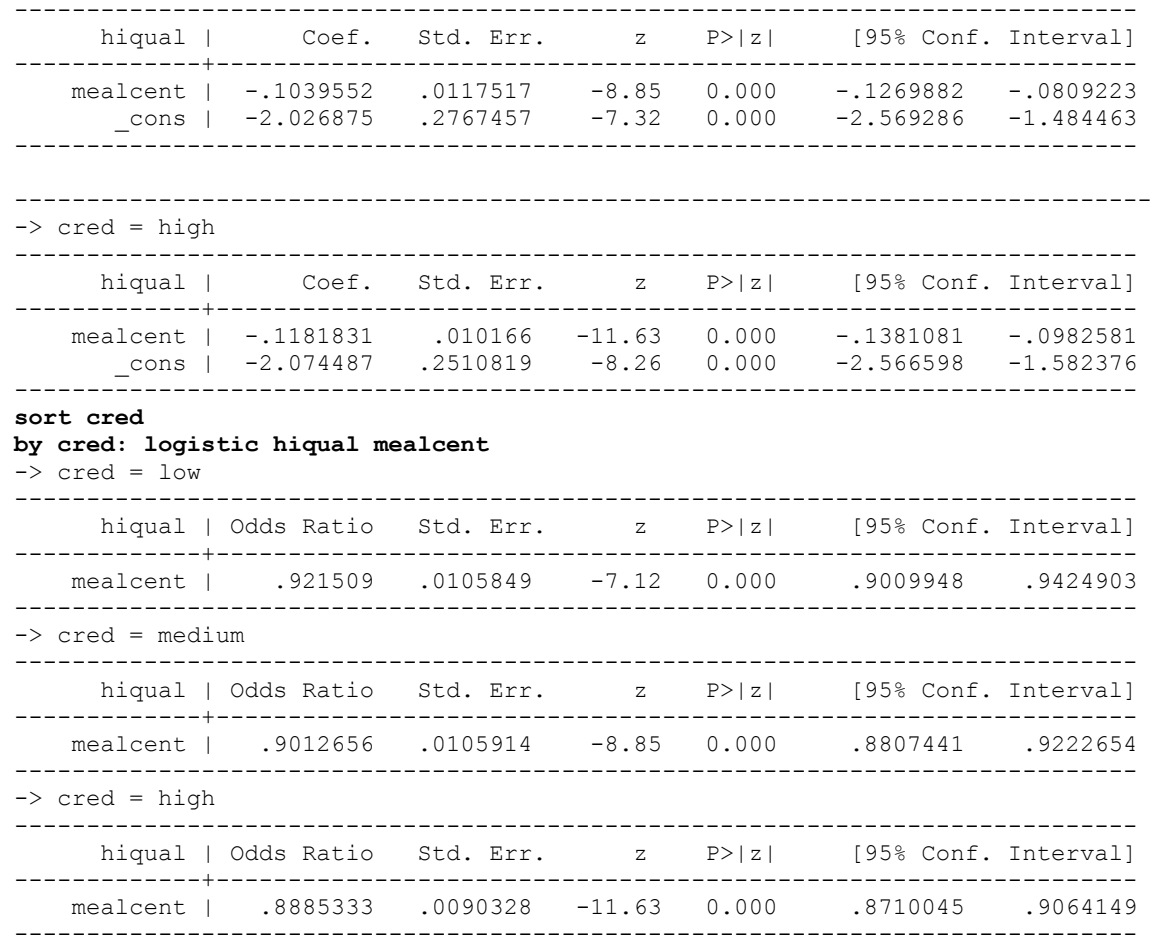

These results indicate the odds ratio is .9215 when **cred** is low, .9012 when **cred** is medium, and .8885 when **cred** is high. Looking back at the graph, you see the dashed and dotted lines (where **cred** is medium and low) have the steepest descent, which corresponds to them having the smallest odds ratios. By contrast when **cred** is low, the effect of **mealcent** is not as strong, and hence the odds ratio for this group is closer to 1.

Let's relate the odds ratios for the 3 groups to the odds ratios that we get from the original logistic regression analysis. First, note that the odds ratio for **mealcent** represents the odds ratio for the reference group on **cred**(i.e. when **cred** is low). Indeed, we see the odds ratio for **mealcent** is .921.

The odds ratio for **IcreXmeal~2** represents the odds ratio for **mealcent** for the **medium credentialed** schools divided by the odds ratio for the **low credentialed** schools, see below. If the odds ratios for these groups were identical, then this ratio would be 1. This result indicates that the odds ratio for **medium** credentialed schools is .978 of that for the **low credentialed** schools, but this is not a significant effect.

```
display .9012656 / .921509 
.97803234
```
Likewise, the odds ratio for **\_IcreXmeal~3** represents the odds ratio for **mealcent** for the **high credentialed** schools divided by the odds ratio for the **low credentialed** schools, see below. The odds ratio for **high**credentialed schools is .964 of that for the **low credentialed** schools, and this is a significant effect.

```
display .8885333 / .921509 
.96421554
```
The odds ratios for **\_Icred\_2** and **\_Icred\_3** represent the effects of **cred** when **mealcent** is at 0 (which is the mean of meals). In particular, **Icred 2** tests the difference between **low credentialed** and **medium credentialed** schools when meals is at the mean. We have repeated the graph from above, but put a vertical line when **mealcent** is 0 to help you see what is being compared. This odds ratio for **Icred** 2 compares the dashed line with the solid line at the vertical line (when **mealcent** is 0). Likewise, **Icred** 3 tests the difference between **low credentialed** and **medium credentialed** schools when meals is at the mean, so this compares the dotted line with the solid line in the graph above, at the vertical line (when **mealcent** is 0).

```
graph twoway line yhat1 yhat2 yhat3 mealcent, /// 
   xlabel(-50 -40 to 50) ylabel(0 .1 to 1) ytitle(Predicted Probability) /// 
   sort scheme(s2mono) xline(0)
```
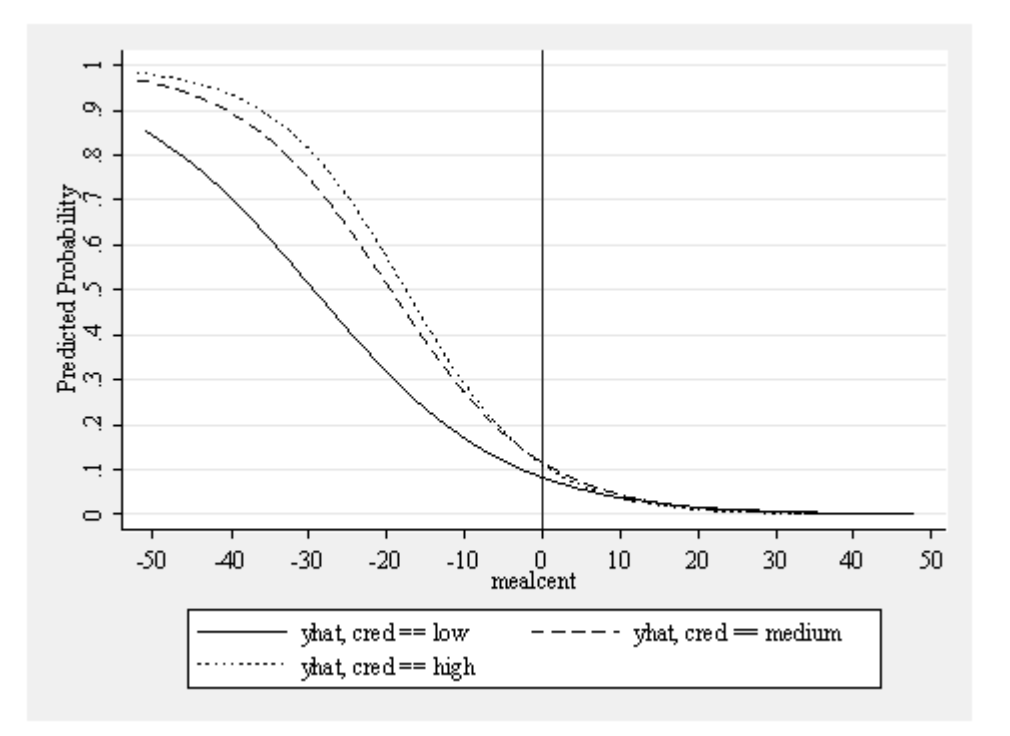

Both of these individual effects are not significant. We can test the overall effect of **Level 2** and **Level 3** using the test command as shown below. Note we need to first re-run the original logistic regression with all 3 groups since we had run the separate logistic regressions previously, and we use **quietly** before the command to suppress the output.

```
quietly xi: logit hiqual i.cred*mealcent 
quietly xi: logistic hiqual i.cred*mealcent 
test _Icred_2 _Icred_3
 ( 1) _Icred_2 = 0.0 
 ( 2) _Icred_3 = 0.0 
            chi2( 2) = 0.99<br>cob > chi2 = 0.6098Prob > chi2 =
```
Note that we could also use the **lrtest** command as illustrated in lesson 1 to perform this test using a likelihood ratio test. Note that these give much the same result. Note that **i.cred|mealcent** is the same as**i.cred\*mealcent** but omits the main effects for **i.cred**.

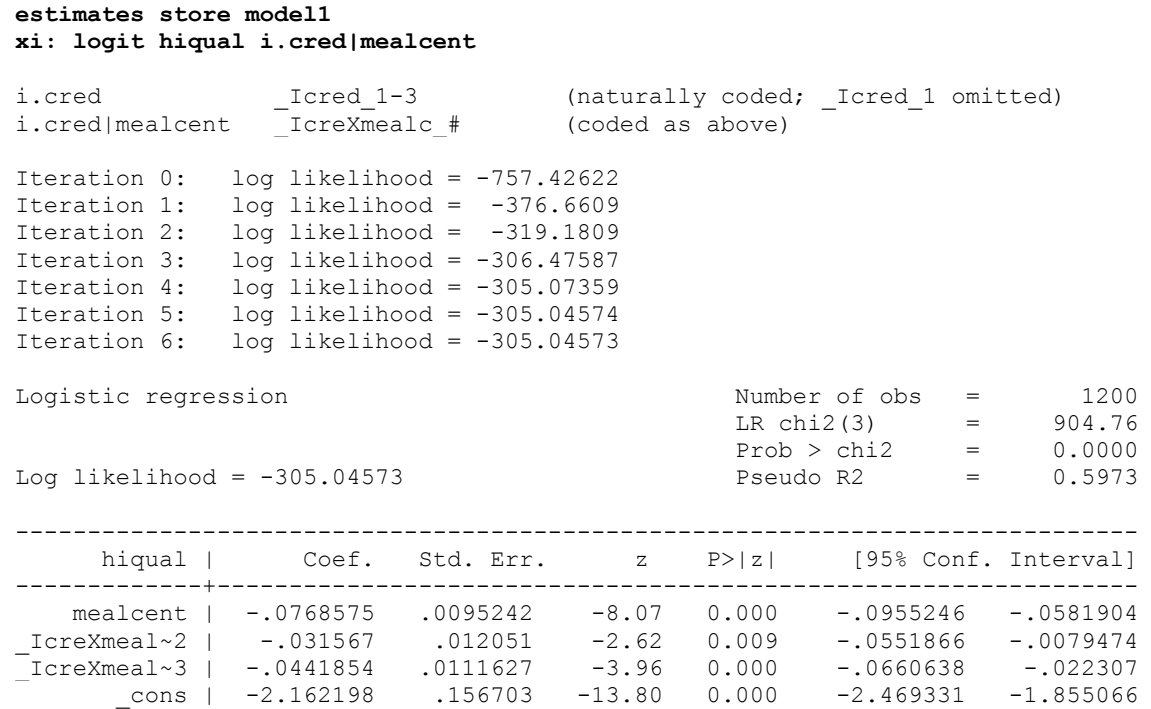

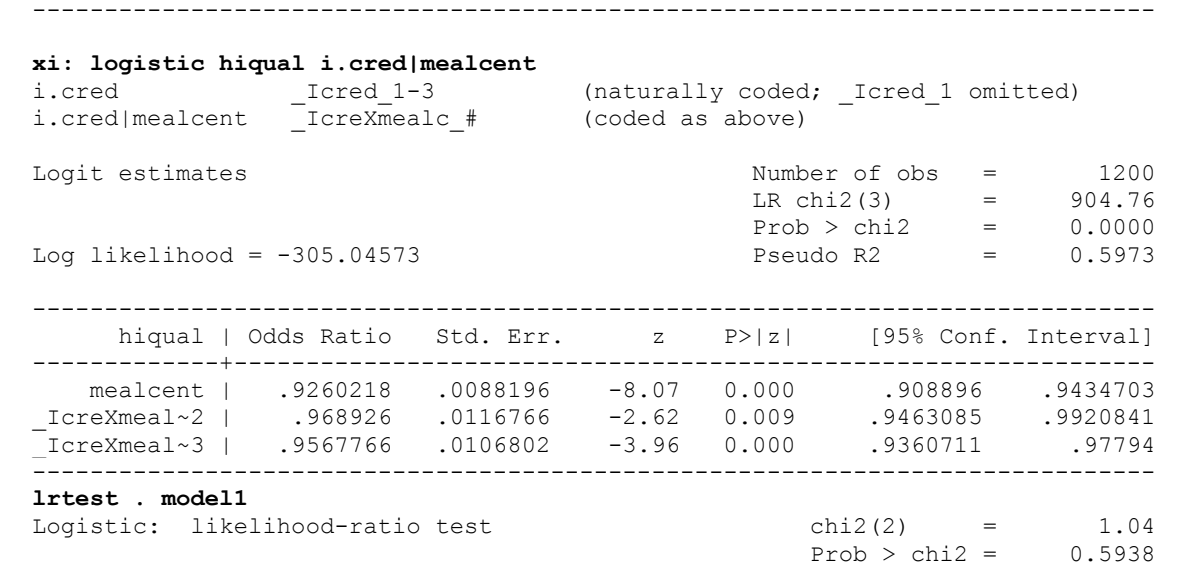

Say that we had wanted to test the effect of **cred** when meals was 40. We could do this by centering **meals** around 40 as shown below and then re-running the logistic regression.

#### **generate meal40 = meals - 40 xi: logit hiqual i.cred\*meal40**

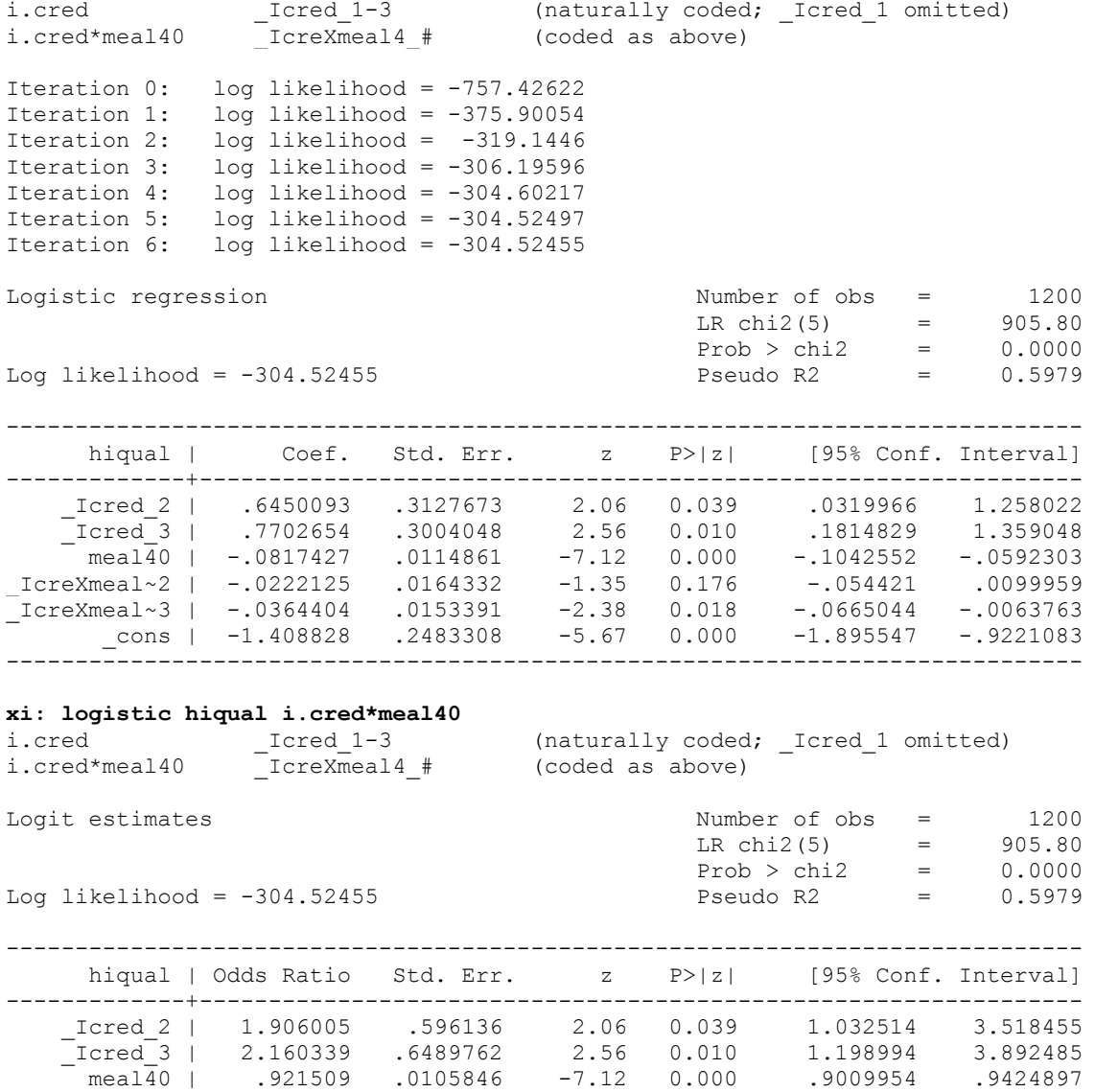

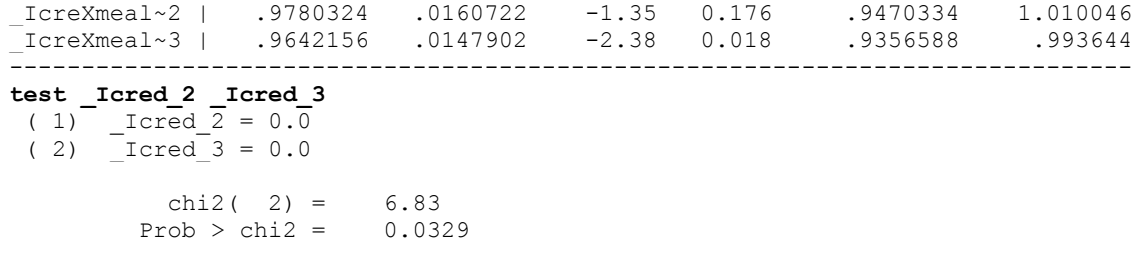

Instead of the **test** command, we could have used **lrtest** to perform a likelihood ratio test as we showed previously.

```
estimates store model2 
xi: logit hiqual i.cred|meal40
```
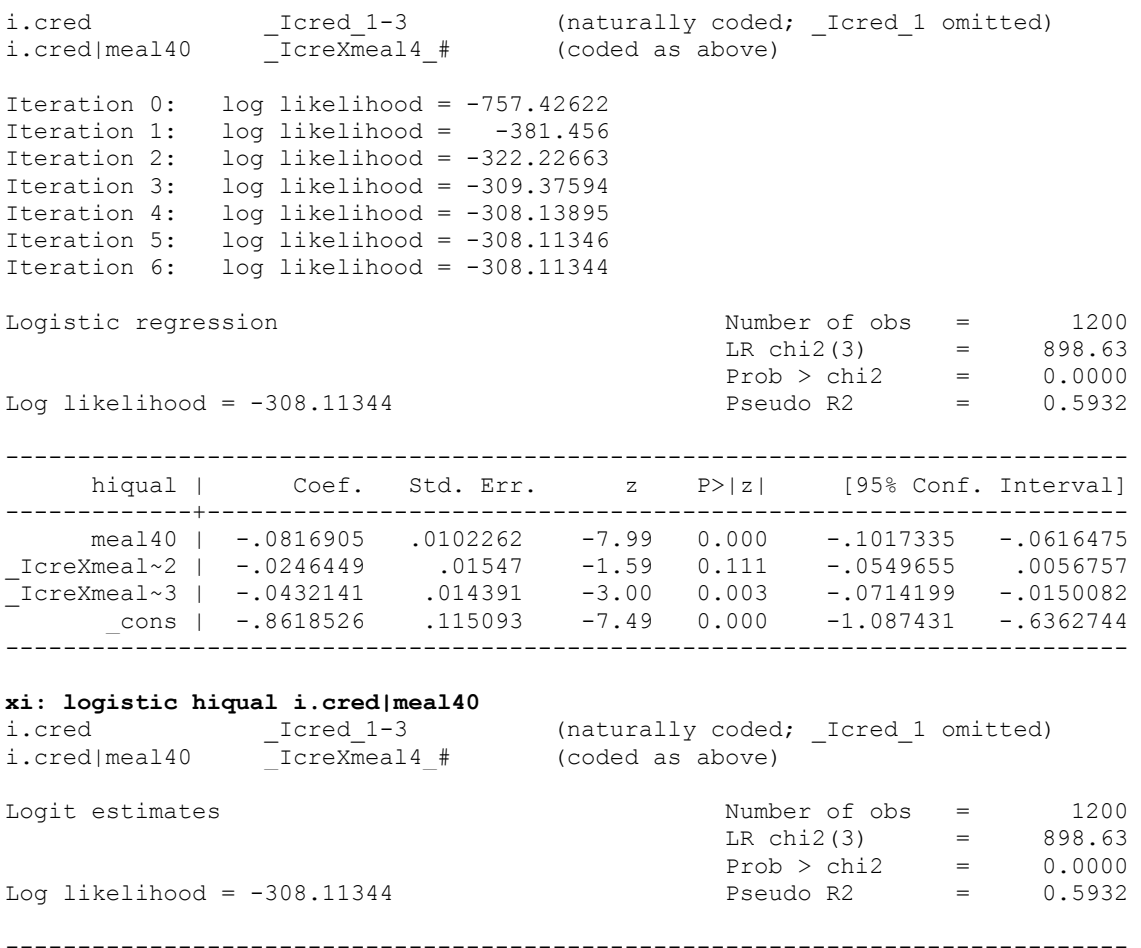

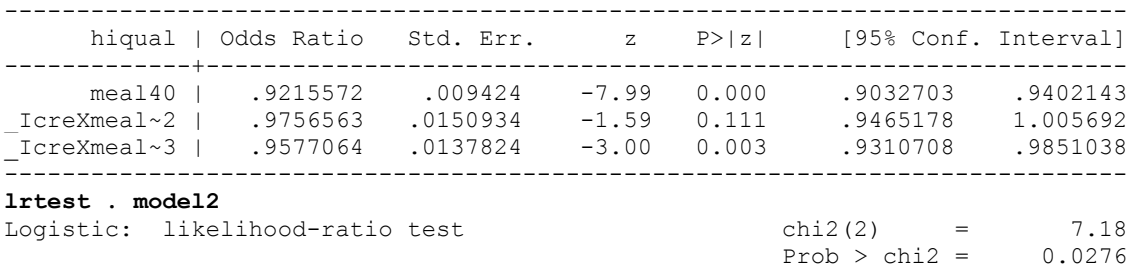

These results show that the overall effect of **cred** is significant when **meals** is 40. In particular, odds ratio for **\_Icred\_3** is 2.160339, indicating that **high credentialed** schools have an odds about 2.16 times that of **low credentialed** schools of being high quality when the percent of students receiving free meals is 40%. This effect is statistically significant. Likewise the odds ratio for **Licred 2** is about 1.9, indicating that **medium credentialed** schools have an odds about 1.9 times that of **low credentialed** schools of being high quality when meals is 40%, and this is also significant.

## **2.4 More on Interpreting Coefficients and Odds Ratios**

At the start of this chapter, we noted that if you understand how to interpret coefficients for models with categorical variables with OLS regression, then this will help you be able to interpret coefficients and odds ratios in logistic regression. In fact, the interpretation of coefficients for OLS and logistic regression are identical, except that in OLS the outcome variable is the dependent variable, whereas in logistic regression the outcome variable is the "log odds of the outcome variable being 1". Aside from this difference, the interpretation of the coefficients is the same because both of these methods are linear models. However, it is much easier to interpret odds ratios than it is to interpret coefficients but the meaning of the odds ratios does not have a direct relationship to OLS like the coefficients. Where OLS (and logistic regression coefficients) form comparisons by subtraction, we have seen that odds ratios form comparisons by division. We illustrate this below with a small fictitious data file that has one outcome variable **y**, two categorical predictors **x1** and **x2** and a variable representing the product of these two variables, **x12**. You can access this file from within Stata like this.

## **use http://www.ats.ucla.edu/stat/stata/webbooks/logistic/compare**

We then analyze this data using OLS (via the **regress** command), using logistic regression with coefficients (with the **logit** command) and using logistic regression with odds ratios (via the **logistic** command). The table below shows the commands issued to obtain these 3 analyses, and the results of the respective 3 regressions and the predicted values broken down by **x1** and **x2**. We then show the interpretation of the coefficient (in the case of OLS and Logistic using Logits) and the odds ratio (in the case of using Logistic with Odds Ratios). Let's compare the coefficients/odds ratios for these analyses with respect to the predicted values in each analysis.

Note the similarity in the coefficients for OLS and logistic with respect to their predicted values. The coefficient for **x1** in OLS compares, when x2 is 0, the predicted value when x1 is 1 *minus* the predicted value when x1 is 0, .666 - .5. Likewise, the coefficient for **x1** in Logistic with Logits compares, when x2 is 0, the predicted value when x1 is 1 *minus* the predicted value when x1 is 0, .693 - .0. Even though the predicted values are different, the relationship between the predicted values and the coefficients is the same. Now, compare these two methods with Logistic with Odds Ratios. For that analysis, the coefficient for **x1** compares, when x2 is 0, the predicted value when x1 is 1 *divided by* the predicted value x1 is  $0, 2 / 1$ . Note that all three of these methods are comparing, when x2 is 0, the predicted value when x1 is 1 to the predicted value when x1 is 0, but OLS and Logistic with Logits makes this comparison by **subtraction** whereas Logistic with Odds Ratios makes this comparison by **division**. If you examine the predicted values and the interpretation of the odds ratios/coefficients for these three methods for **x2** and for **x12** you will see that this same relationship holds.

Likewise, this holds true for the other examples shown in this chapter. If you knew how to interpret the coefficients using OLS regression, you could then infer the interpretation of the coefficients when using Logistic with Logits and when using Logistic with Odds Ratios. The main leap is that when OLS makes comparisons using subtraction, you would substitute the subtraction with division to arrive at the comparisons that would be made using Logistic with Odds Ratios.

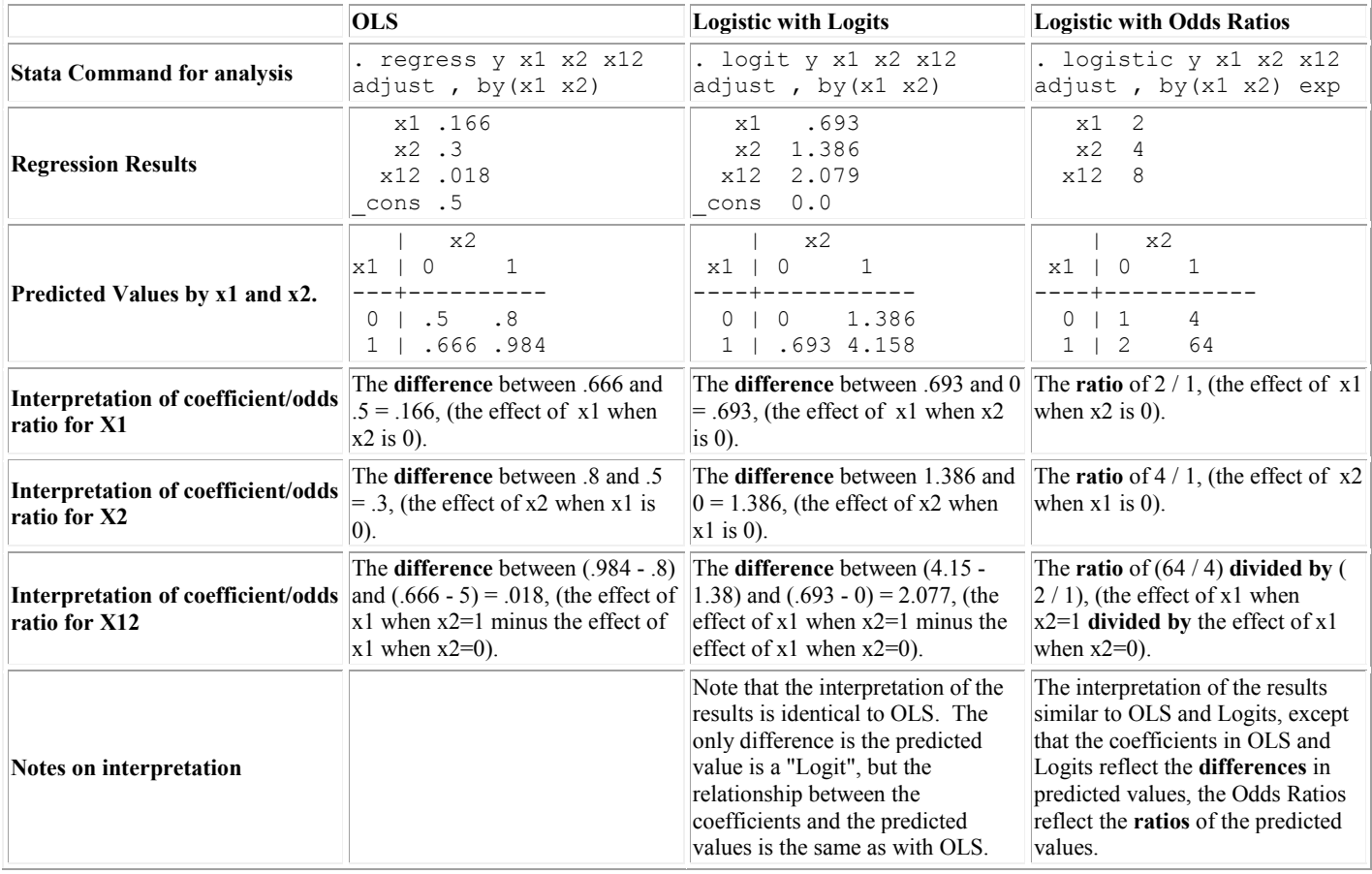

This chapter has covered a variety of logistic models involving categorical predictors, including models with a single categorical predictor, with two categorical predictors with just main effects, models with two categorical predictors with an interaction, models with continuous and categorical predictors with just main effects and models with continuous and categorical predictors with an interaction. The interpretation of the results from a simple logistic regression can be very tricky, and as we have seen in this chapter it is important to exercise extra caution in interpreting the results of models with categorical predictors, especially if your models have interactions. In the presence of interactions, the meaning of the lower order effects changes and they need to be interpreted in light of the interaction.

If the interaction involves two categorical variables (say **x1** and **x2**), we showed examples illustrating that tables showing the predicted values broken down by **x1** and **x2** can be useful in seeing the nature of the interaction, and for relating the tests formed by the coefficients to the predicted odds ratios (or predicted probabilities). If the interaction is between a continuous variable (say **x1**) and a categorical variable (say **x2**) then showing graphs of the predicted probabilities by **x1** with separate lines for **x2** is a useful way of illustrating the interaction. This allows you to see how the lines are not parallel and allows you to visualize making comparisons of the categorical variable at certain levels of the continuous variable.

The examples from this chapter showed how important it is to test for and, when needed, include such interaction terms because if such an interaction is present in the data, but not in your model, the predicted values can be quite discrepant from the actual data, leading to poor model fit and a poorer understanding of your data. The next chapter will address diagnostics when using logistic regression to help you assess the quality of your model and to see whether it is accurately reflecting your data.

How to cite this page a comment Report an error on this page or leave a comment

UCLA Researchers are invited to our Statistical Consulting Services We recommend others to our list of Other Resources for Statistical Computing Help These pages are Copyrighted (c) by UCLA Academic Technology Services

The content of this web site should not be construed as an endorsement of any particular web site, book, or software product by the University of California.